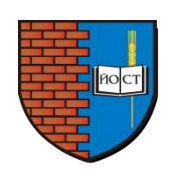

Государственное бюджетное профессиональное образовательное учреждение Республики Марий Эл

«ЙОШКАР-ОЛИНСКИЙ СТРОИТЕЛЬНЫЙ ТЕХНИКУМ»

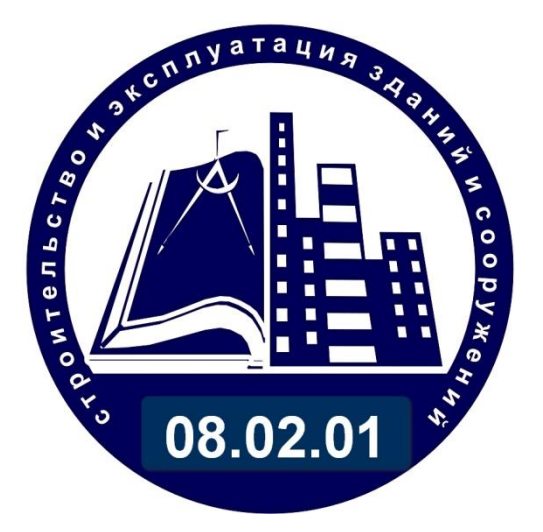

УТВЕРЖДАЮ Заместитель директора по учебной работе

Н.В. Щеглова « 5 » сентября 2023 г.

# МЕТОДИЧЕСКИЕ УКАЗАНИЯ по выполнению практических работ по теме 1.1 Инженерно-геологические исследования строительных площадок **ПМ.01 УЧАСТИЕ В ПРОЕКТИРОВАНИИ ЗДАНИЙ И СООРУЖЕНИЙ**

**для студентов специальности среднего профессионального образования 08.02.01 СТРОИТЕЛЬСТВО И ЭКСПЛУАТАЦИЯ ЗДАНИЙ СООРУЖЕНИЙ (базовой подготовки)**

> Йошкар-Ола 2023

Методические указания по выполнению практических работ по теме 1.1 Инженерногеологические исследования строительных площадок разработаны на основе Федерального государственного образовательного стандарта среднего профессионального образования по специальности, примерной основной образовательной программы и рабочей программы профессионального модуля

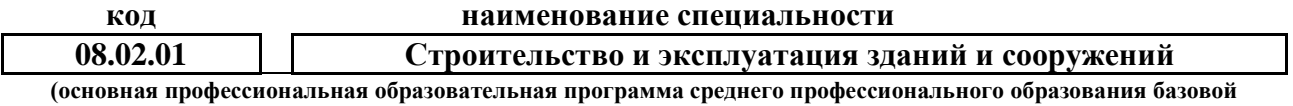

**подготовки)**

#### **Разработчики**

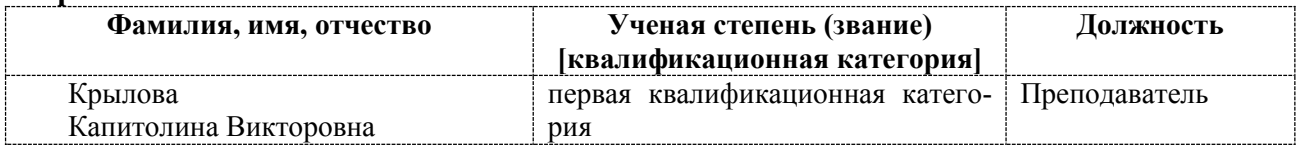

#### **Рецензенты**

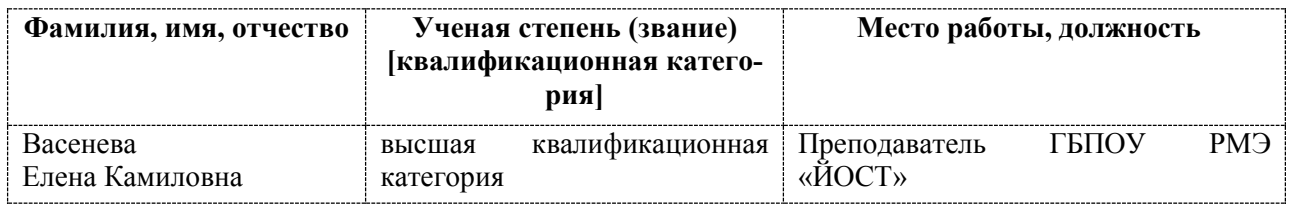

#### **Одобрено**

на заседании методической цикловой комиссии профессий и специальностей строительного профиля ГБПОУ Республики Марий Эл «Йошкар-Олинский строительный техникум» Протокол № 1 от «05» сентября 2023 г.

Председатель МЦК \_\_\_\_\_\_\_\_\_\_\_\_\_\_\_\_\_\_\_\_ Е.К.Васенева

© ГБПОУ Республики Марий Эл «Йошкар-Олинский строительный техникум», 2023 © Центр качества образования, 2023

# **Содержание**

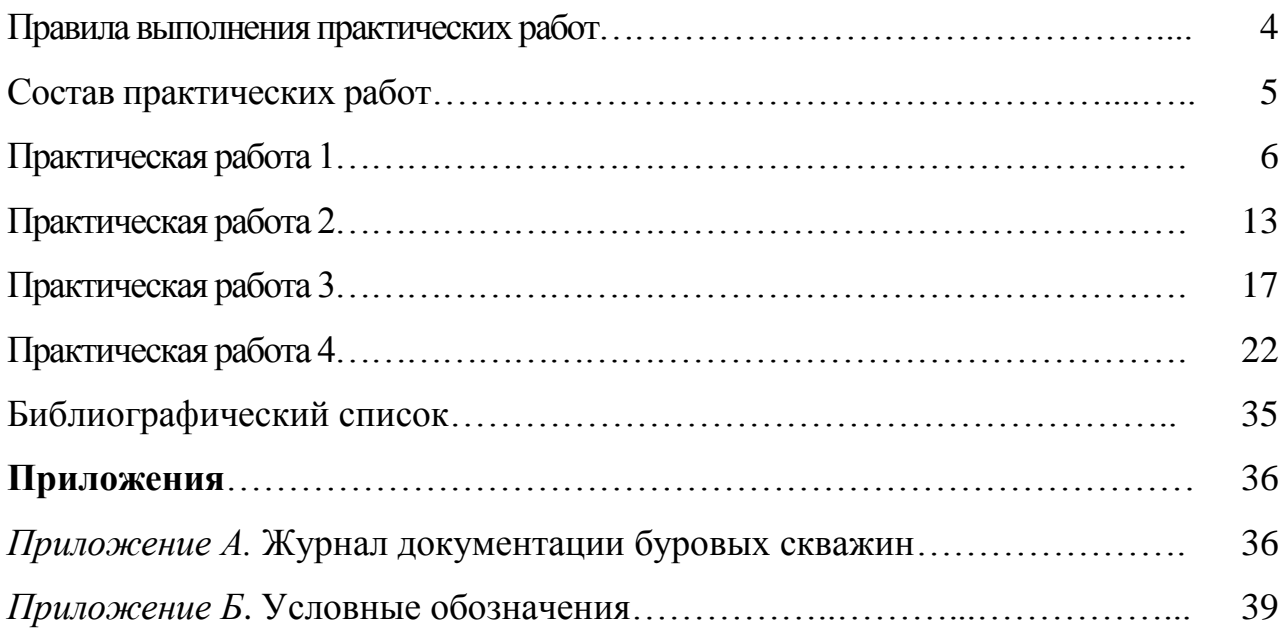

## **Правила выполнения практических работ**

О предстоящем практическом занятии студенты узнают накануне. Выполнению работы предшествует проверка готовности студента, которая производится преподавателем.

Практические занятия проводятся после изучения темы и являются элементом закрепления полученных знаний.

Перед выполнением работы преподаватель говорит о целях и задачах, которые стоят перед студентами. Если требуется повторение основных понятий, по изучаемой теме проводится фронтальный опрос или технический диктант. Результаты опроса анализируются, и характерные ошибки рассматриваются у доски.

В методических указаниях по выполнению практических работ приведены исходные данные, указания по выполнению работы. Студенты изучают указания и выполняют работу в соответствии с приведенным образцом. Преподаватель исполняет роль консультанта. Работа считается законченной, если выполнены все пункты задания, сделаны необходимые расчеты и чертежи. Завершается работа ответом студентов на контрольные вопросы.

При оценке работы учитывается:

- аккуратность графического и текстового материала;

- правильность выполнения работы и ответов на контрольные вопросы;

- соблюдение пропорциональности и масштабности при выполнении чертежей;

- своевременную сдачу работы на проверку.

Отдельные работы студенты не успевают завершить на занятиях, поэтому они их заканчивают дома или в учебном кабинете во внеурочное время, или в читальном зале.

Выполненные работы сдаются на проверку на следующем занятии (через 1-2 дня). Студенты, пропустившие практические занятия, выполняют работы во внеурочное время самостоятельно по методическим указаниям.

В результате изучения темы 1.1 Инженерно-геологические исследования строительных площадок студент должен

знать:

- виды и свойства основных строительных материалов, изделий и конструкций, в том числе применяемых при электрозащите, тепло- и звукоизоляции, огнезащите, при создании решений для влажных и мокрых помещений, антивандальной защиты;
- особенности выполнения строительных чертежей;
- графические обозначения материалов и элементов конструкций;
- требования нормативно-технической документации на оформление строительных чертежей;

уметь:

- определять глубину заложения фундамента;
- подбирать строительные конструкции для разработки архитектурностроительных чертежей.

## **Состав практических работ**

При разработке методических указаний для выполнения практических работ за основу были приняты рекомендации рабочей программы темы **1.1 Инженерно-геологические исследования строительных площадок** профессионального модуля ПМ.01 **Участие в проектировании зданий и сооружений** 2018 года.

Полные сведения о лабораторно-практических работах приведены в таблице 1.

| Номер          | Тема                      | Наименование работы              | Количество                  |
|----------------|---------------------------|----------------------------------|-----------------------------|
| работы         |                           |                                  | часов                       |
| 1              | Т. 1.1.3 Горные породы и  | Определение<br>диагностиче-      | $\mathcal{D}_{\mathcal{L}}$ |
|                | процессы в них.           | ских признаков минералов.        |                             |
| $\overline{2}$ | Т. 1.1.4 Грунтоведение.   | Определение<br>физико-           | $\overline{2}$              |
|                |                           | свойств<br>механических<br>грун- |                             |
|                |                           | TOB.                             |                             |
| 3              | Т. 1.1.6 Гидрогеология.   | Построение карты гидроизо-       | $\overline{2}$              |
|                |                           | данным геологораз-<br>гипс по    |                             |
|                |                           | ведки.                           |                             |
| 4              | Т. 1.1.8 Понятие о геоло- | Построение геоморфологиче-       | $\mathcal{D}_{\mathcal{L}}$ |
|                | гической карте и разрезе. | ского и геологического разре-    |                             |
|                |                           | 30B.                             |                             |

Таблица 1 *-* **Перечень практических работ**

## **ПРАКТИЧЕСКАЯ РАБОТА 1**

#### **Определение диагностических признаков минералов**

**Тема** 1.1.3 Горные породы и процессы в них.

**Цель работы:** Знакомство с диагностическими свойствами минералов и практическими приёмами их диагностики на основе морфологии и физических свойств. Научиться определять цвет минералов, цвет черты (в порошке), блеск, прозрачность, излом, спайность, твердость, удельный вес, магнитность и др.

В результате выполнения работы студент должен

**знать:**

 виды и свойства основных строительных материалов, изделий и конструкций, в том числе применяемых при электрозащите, тепло- и звукоизоляции, огнезащите, при создании решений для влажных и мокрых помещений, антивандальной защиты;

**уметь:**

 подбирать строительные конструкции для разработки архитектурностроительных чертежей.

**Продолжительность работы: 2** ч

**Необходимые материалы и приборы:** коллекции минералов, шкала Мооса, неглазурованная фарфоровая пластинка (бисквит), стеклянная пластинка, пикнометр, пинцет, аналитические весы, лупа, кислота HCl (9 %), магнит, руководство по определению минералов, тетрадь, ручка.

**Литература:** Основы инженерной геологии / Н.А. Платов. - 5-е изд., доп. - М.: ИНФРА-М, 2023. - 190 с.

#### **Критерии оценки выполнения практической работы:**

«5» (отлично) – работа выполнена правильно, возможна одна неточность или описка, не являющаяся следствием незнания или непонимания учебного материала. Работа выполнена самостоятельно. Работа сдана с соблюдением всех сроков.

«4» (хорошо) – работа выполнена правильно, но недостаточны обоснования, рассуждения, допущены одна ошибка или два – три недочета. Обучающийся единожды обращается за помощью преподавателя. Работа сдана в срок (либо с опозданием на два-три занятия).

«3» (удовлетворительно) – в работе допущены более одной ошибки или более трех недочетов, но обучающийся владеет обязательными умениями по проверяемой теме. Обучающийся многократно обращается за помощью преподавателя. Работа сдана с опозданием более трех занятий.

«2» (неудовлетворительно) – работа не выполнен или допущены существенные ошибки, показавшие, что обучающийся не владеет обязательными умениями по данной теме в полном объеме. Обучающийся выполняет работу с помощью преподавателя. Работа сдана с нарушением всех сроков.

## Теоретическое обоснование работы

Для того чтобы распознать минералы по внешним признакам и определить приблизительно их состав, надо знать физические свойства каждого минерала. Следует иметь в виду, что отдельные физические свойства могут быть одинаковыми у различных минералов и наоборот, какое-либо свойство (например, цвет или удельный вес) может у одного и того же минерала меняться в зависимости от примесей. Поэтому при определении минерала необходимо установить возможно большее число свойств. Только в отдельных случаях некоторые свойства бывают настолько характерны, что по одному из них можно сразу определить минерал (магнитность, твердость, оптические свойства и др.).

Главнейшими физическими свойствами являются цвет, цвет черты минерала (цвет его в порошке), прозрачность, блеск, излом, спайность, твердость, удельный вес и другие свойства, присущие некоторым минералам (табл. 2).

| Диагностические                                   | Виды диагностических         | Средства                |  |
|---------------------------------------------------|------------------------------|-------------------------|--|
| признаки минералов                                | признаков                    | изучения признаков      |  |
| Цвет                                              | Общепринятая цветовая гам-   | Визуальная оценка       |  |
|                                                   | Ma                           |                         |  |
| Твёрдость                                         | 1-10 единиц твёрдости        | Шкала<br>Mooca,         |  |
|                                                   |                              | стеклянные пластинки    |  |
| Блеск                                             | Металлический, стеклянный,   | Визуальная оценка       |  |
|                                                   | алмазный, жирный, шелкови-   |                         |  |
|                                                   | стый, перламутровый          |                         |  |
| Цвет черты минера-                                | Общепринятая цветовая гам-   | Фарфоровая пластинка    |  |
| ла                                                | Ma                           |                         |  |
| Спайность                                         | Весьма совершенная, совер-   | Визуальная оценка       |  |
|                                                   | средняя, несовер-<br>шенная, |                         |  |
|                                                   | шенная, весьма несовершен-   |                         |  |
|                                                   | ная                          |                         |  |
| Излом                                             | Ровный,<br>неровный,         | Визуальная оценка       |  |
|                                                   | ступенчатый, занозистый, ра- |                         |  |
|                                                   | ковистый                     |                         |  |
| Магнитность                                       | Имеется или отсутствует      | Магнитная<br>стрелка    |  |
|                                                   |                              | компаса                 |  |
| Реакция<br>соляной<br>$\mathcal{C}_{\mathcal{C}}$ | Положительная<br>ИЛИ         | 10%-ая соляная кислота  |  |
| кислотой                                          | отрицательная                |                         |  |
| Удельный вес                                      | Лёгкий, средний, тяжёлый     | Индивидуальная<br>ЭМПИ- |  |
|                                                   |                              | рическая оценка         |  |

Таблица 2 - Диагностические признаки минералов, их виды и средства изучения

*Цвет минералов* является важным диагностическим признаком. Практически цвет определяют на глаз, путем сравнения с хорошо знакомыми предметами (молочно-белый, соломенно-желтый, кирпично-красный). Для обозначения цвета минералов, имеющих металлический блеск, к названию цвета добавляют название распространенного металла (свинцово-серый, оловянно-белый, латунно-желтый, медно-красный, железно-черный и т. д.).

Иногда, кроме основной окраски минерала, тонкая поверхностная пленка имеет дополнительную окраску. Это явление называется *побежалостью* и объясняется интерференцией света в тонких слоях, образующихся на поверхности минерала в результате различных реакций. Обычно побежалость бывает радужной, как на халькопирите, когда поверхность минерала переливается синим, красным и фиолетовым цветом.

*Цвет черты* (цвет минерала в порошке). Многие минералы в растертом или порошковидном состоянии имеют другой цвет, чем и куске. Порошок можно получить, проводя куском минерала черту на белой шероховатой фарфоровой пластинке при условии, что твёрдость его меньше твердости фарфора. Если твердость минерала выше твердости фарфора, то минерал образует на фарфоре царапину.

*Блеск минералов* является важным диагностическим признаком и зависит от показателя преломления минерала и его способности отражать от своей поверхности цвет. По блеску все минералы можно разделить на три группы: минералы с металлическим, полуметаллическим и неметаллическим блеском.

*Прозрачность* – есть способность минералов пропускать через себя свет. По степени прозрачности минералы делятся на *прозрачные* (горный хрусталь, каменная соль, топаз); *полупрозрачные* (халцедон, опал), через которые видны лишь очертания предметов; *просвечивающие,* которые пропускают свет только в очень тонких пластинках (полевые шпаты); *непрозрачные,* через которые свет совсем не проходит (пирит, магнетит). Такие минералы, как правило, обладают металлическим блеском.

*Излом.* Характерным диагностическим признаком некоторых минералов является излом, т. е. вид поверхности, образующейся при раскалывании минерала. Излом может быть *раковистым,* имеющим вид вогнутой или концентрически-волнистой поверхности, напоминающей поверхность раковин (горный хрусталь); *занозистый,* или *игольчатый,* с поверхностью, покрытой ориентированными в одном направлении занозами (гипс, роговая обманка);*землистый* с матовой шероховатой поверхностью (каолин, лимонит); *неровный* (нефелин); *зернистый,* встречающийся часто у мелкокристаллических агрегатов (апатит).

*Спайность* – это способность минералов раскалываться по гладким параллельным плоскостям, совпадающим с одним или несколькими кристаллографическими направлениями – осями, гранями, в которых проявляется наименьшая сила сцепления между частицами. Различают пять видов спайности: *весьма совершенная, совершенная, средняя (явственная), несовершенная, весьма несовершенная.*

*Твердость* представляет собой один из важнейших диагностических признаков. Под твердостью понимают степень сопротивления минерала внешним механическим воздействиям (царапанию, резанию, истиранию).

При определении твердости минерала чертят на его свежей поверхности острым углом минерала – эталона из шкалы твердости (табл. 3).

| Твердость      | Минерал шкалы | Возможная замена                      |  |  |
|----------------|---------------|---------------------------------------|--|--|
|                | Mooca         |                                       |  |  |
|                | Тальк         | Грифель мягкого карандаша             |  |  |
| $\overline{2}$ | Гипс          | Ноготь                                |  |  |
| 3              | Кальцит       | Медная монета                         |  |  |
| $\overline{4}$ | Флюорит       | Железный гвоздь                       |  |  |
| 5              | Апатит        | Стекло                                |  |  |
| 6              | Полевой шпат  | Стальное лезвие ножа                  |  |  |
|                | (ортоклаз)    |                                       |  |  |
|                | Кварц         | Напильник                             |  |  |
| 8              | Топаз         |                                       |  |  |
| 9              | Корунд        | Наждачная бумага, брусок для заточки  |  |  |
|                |               | ножей                                 |  |  |
| 10             | Алмаз         | Алмазная пилочка для ногтей, алмазный |  |  |
|                |               | стеклорез                             |  |  |

Таблица 3 - **Шкала твердости Мооса** (с дополнениями)

Минерал-эталон, который оставляет на другом царапину, считается более твёрдым. Если минерал оставляет на другом минерале черту (пишет), то он является более мягким. Твердость определяемого минерала принимают промежуточной между твердостью двух минералов-эталонов – более мягкого и более твердого по сравнению с испытуемым минералом. Например, если определяемый минерал царапается кварцем (7), а сам оставляет царапину на полевом шпате (6), то его твердость - 6,5 (или 6-7). Минералы с равными значениями твердости не царапают друг друга.

*Удельный вес* для различных минералов колеблется от 0 до 21. Точное определение удельного веса возможно лишь в лабораторных условиях путем взвешивания на гидростатических весах и посредством других специальных приспособлений. На практике для быстрого приблизительного определения удельного веса пользуются взвешиванием минералов на руке с оценкой «тяжелый», «средний», «легкий».

*Магнитность* присуща немногим минералам (магнетит, пирротин, платина). Она определяется при помощи магнитной стрелки, которая притягивается или отталкивается при поднесении к ней магнитных минералов.

Для ряда минералов присущи особые, специфические свойства. Так**,** для карбонатов характерна реакция со слабой (10%-ой) соляной кислотой с выделением углекислого газа в виде пузырьков. Некоторые карбонаты легко разлагаются в холодной кислоте (кальцит), другие же требуют измельчения в порошок (доломит) или подогревания (магнезит). Вскипают при реакции с соляной кислотой также многие сульфиды с образованием сероводорода.

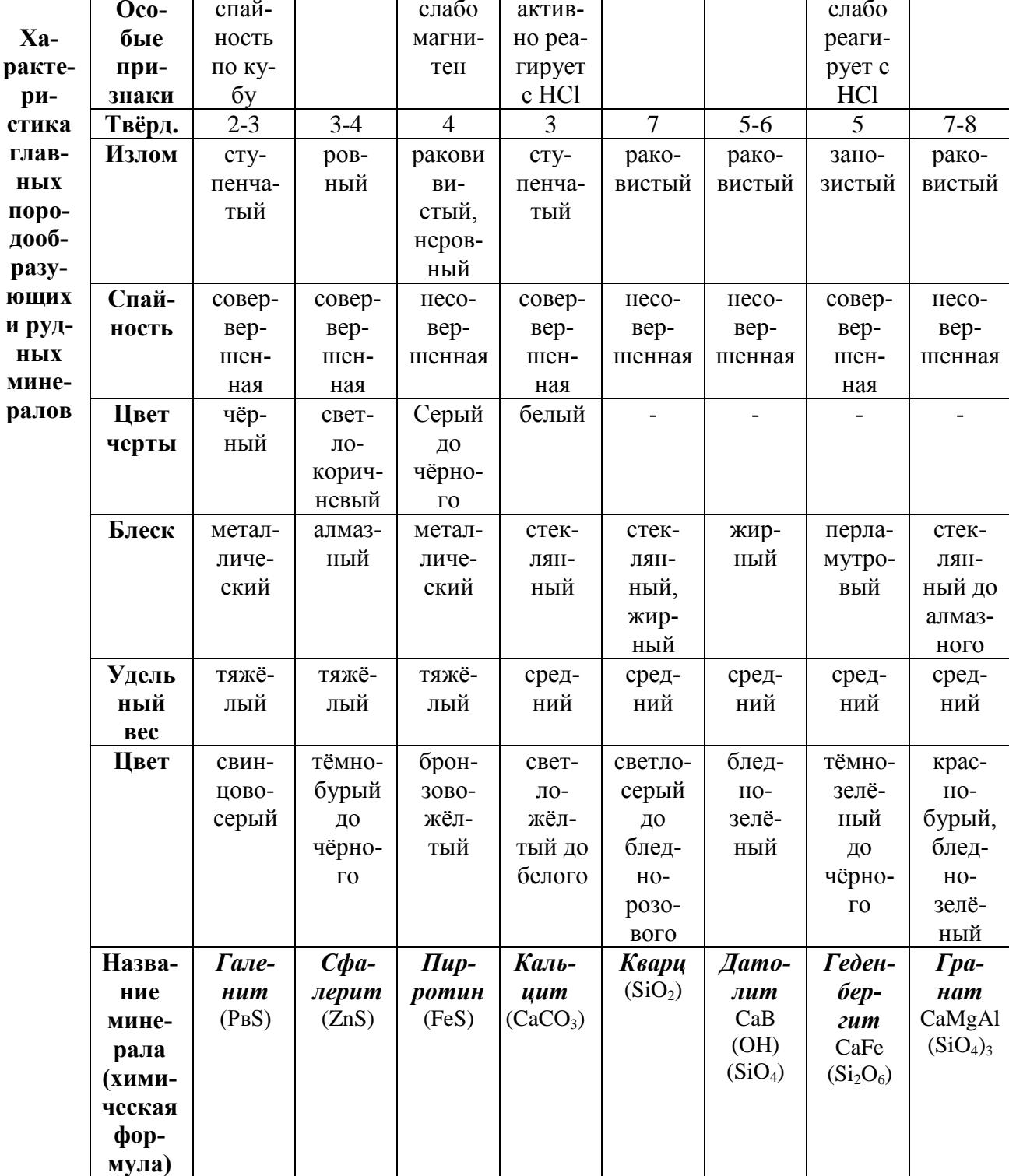

Таблица 4 - Диагностические признаки главных породообразующих и рудных минералов

## Продолжение таблицы 4

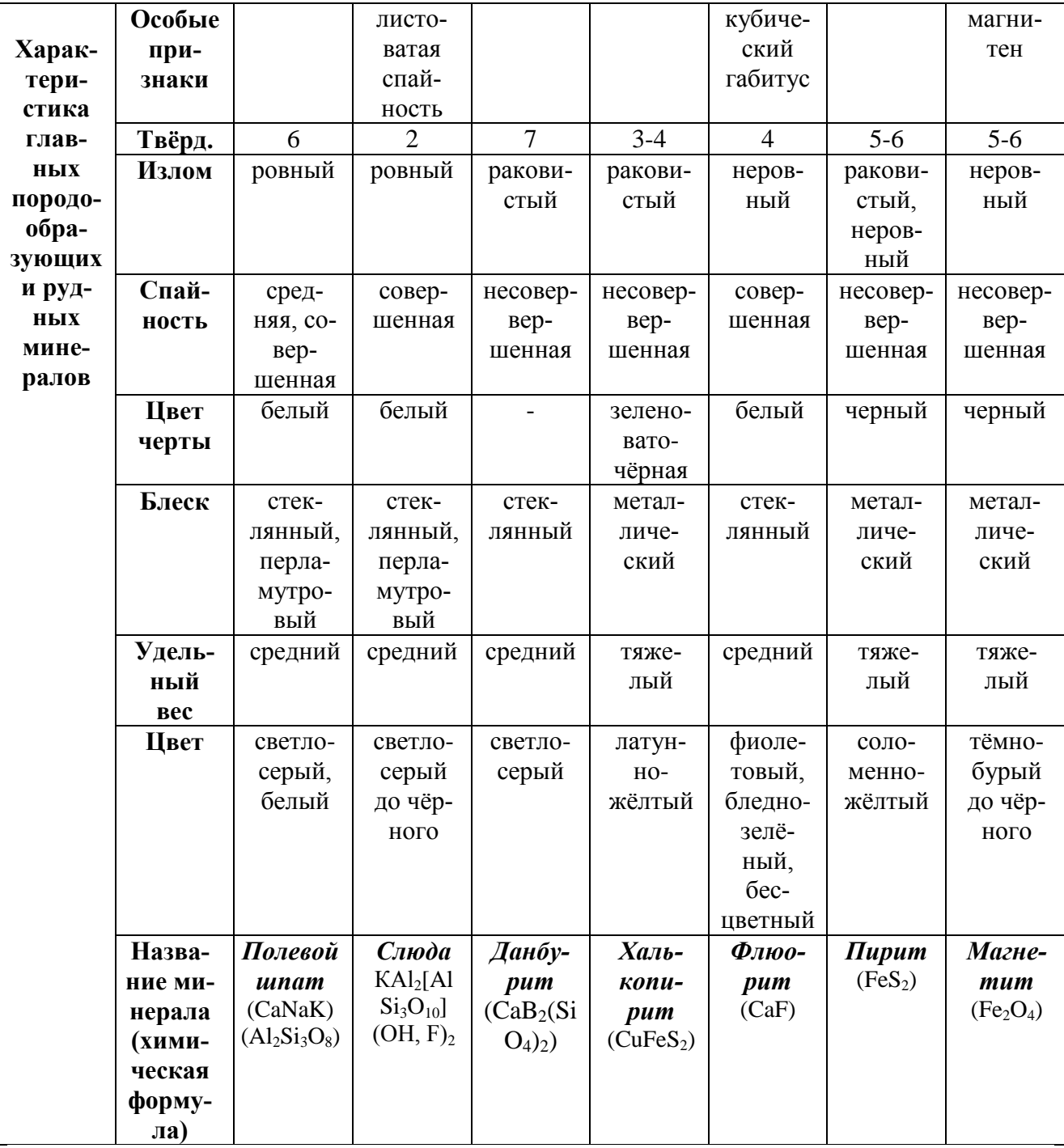

## **Задание:**

- 1. Ознакомиться с диагностическими свойствами минералов.
- 2. Получить образцы из учебной коллекции.
- 3. Определить свойства минералов.
- 4. Используя определитель, диагностировать минералы.

## **Ход работы**

1. Определить цвет черты с помощью фарфоровой пластинки у рудных и нерудных минералов. Разделить их на две группы по цветам и твердости (от 1 до 5 и от 6 до 9).

2. Используя шкалу Мооса, стеклянную пластинку и минералыиндикаторы, определить твердость всех минералов из учебной коллекции и расположить их в порядке ее возрастания.

3. Научиться различать у минералов типы блеска, виды излома, степени спайности, цвет и прозрачность.

4. Путем гидростатического взвешивания с использованием пикнометра научиться определять удельный вес контрольных образцов минералов (выборочно) и сравнить их с массой (в граммах).

5. Выяснить и записать в рабочей тетради, какие минералы взаимодействуют с HCl.

6. Составить отчет.

**Форма контроля знаний:** проверка тетрадей для практических работ, контрольные вопросы (устный опрос).

## **Контрольные вопросы:**

- 1. Что такое минерал?
- 2. Чем определяется принадлежность минерала к конкретному минеральному виду?
- 3. Перечислите важнейшие физические свойства минералов.
- 4. Что такое цвет черты минерала?
- 5. Почему не определяется цвет черты минералов с высокой твёрдостью?
- 6. Что такое побежалость?
- 7. Что такое спайность? Назовите причины появления спайности.
- 8. Как оценивается спайность? Шкала спайности.
- 9. Какой блеск бывает у минералов?
- 10. Как определяется твердость минералов?
- 11. Перечислите минералы шкалы твердости Мооса.
- 12. Чем твердость отличается от спайности?
- 13. Каким бывает излом минералов?
- 14. Как определить удельный вес минерала?
- 15. На какие группы делятся минералы по плотности (удельному весу)?

## **ПРАКТИЧЕСКАЯ РАБОТА 2**

## **Определение физико-механических свойств грунтов**

**Тема** 1.1.4 Грунтоведение.

**Цель работы:** научиться определять физико-механические свойства грунтов.

В результате выполнения практической работы студент должен **знать:**

 виды и свойства основных строительных материалов, изделий и конструкций, в том числе применяемых при электрозащите, тепло- и звукоизоляции, огнезащите, при создании решений для влажных и мокрых помещений, антивандальной защиты;

### **уметь:**

- определять глубину заложения фундамента;
- подбирать строительные конструкции для разработки архитектурностроительных чертежей.

#### **Продолжительность работы: 2** ч **Литература:**

- 1. ГОСТ 25100-2020 Грунты. Классификация.
- 2. Основы инженерной геологии / Н.А. Платов. 5-е изд., доп. М.: ИНФРА-М, 2023. - 190 с.

## **Критерии оценки выполнения практической работы:**

«5» (отлично) – работа выполнена правильно, возможна одна неточность или описка, не являющаяся следствием незнания или непонимания учебного материала. Работа выполнена самостоятельно. Работа сдана с соблюдением всех сроков.

«4» (хорошо) – работа выполнена правильно, но недостаточны обоснования, рассуждения, допущены одна ошибка или два – три недочета. Обучающийся единожды обращается за помощью преподавателя. Работа сдана в срок (либо с опозданием на два-три занятия).

«3» (удовлетворительно) – в работе допущены более одной ошибки или более трех недочетов, но обучающийся владеет обязательными умениями по проверяемой теме. Обучающийся многократно обращается за помощью преподавателя. Работа сдана с опозданием более трех занятий.

«2» (неудовлетворительно) – работа не выполнен или допущены существенные ошибки, показавшие, что обучающийся не владеет обязательными умениями по данной теме в полном объеме. Обучающийся выполняет работу с помощью преподавателя. Работа сдана с нарушением всех сроков.

**Исходные данные:** значения физических характеристик грунтов основания приведены в табл. 5.

| $N_2$          | ИГЭ            | Разновидности    | Плот-    | $\Pi$ лот     |                   | Влажность грунта                     |                                    | Коэф-      |
|----------------|----------------|------------------|----------|---------------|-------------------|--------------------------------------|------------------------------------|------------|
| Ba-            | осно-          | грунтов          | ность    | ность         |                   |                                      |                                    | фициент    |
| ри-            | вания          |                  | грунта   | ча-           |                   |                                      |                                    | пори-      |
| ан-            |                |                  | по груп- | стиц          |                   |                                      |                                    | стости     |
| та             |                |                  | пам пре- | грун-         |                   |                                      |                                    | $e$ , д.е. |
|                |                |                  | дельных  | та $\rho_s$ , |                   |                                      |                                    |            |
|                |                |                  | состоя-  | $T/M^3$       | природная W, д.е. | текучести $W_L$ , д.е.<br>на границе | раскатывания $W_P$ ,<br>на границе |            |
|                |                |                  | ний р,   |               |                   |                                      |                                    |            |
|                |                |                  | $T/M^3$  |               |                   |                                      | Д.е.                               |            |
| $\mathbf{1}$   | $\mathbf{1}$   | Песок мелкий     | 2,00     | 2,67          | 0,27              |                                      |                                    | 0,67       |
|                | $\overline{2}$ | Песок<br>пылева- | 1,98     | 2,65          | 0,29              |                                      |                                    | 0,72       |
|                |                | тый              |          |               |                   |                                      |                                    |            |
| $\overline{2}$ | $\mathbf{1}$   | Суглинок серый   | 1,96     | 2,73          | 0,32              | 0,36                                 | 0,21                               | 0,82       |
|                | $\overline{2}$ | Песок крупный    | 1,97     | 2,66          | 0,16              |                                      |                                    | 0,54       |
| $\overline{3}$ | $\mathbf{1}$   | Песок крупный    | 1,97     | 2,66          | 0,16              |                                      |                                    | 0,54       |
|                | $\overline{2}$ | Супесь желтая    | 1,98     | 2,68          | 0,15              | 0,22                                 | 0,17                               | 0,50       |
| $\overline{4}$ | $\mathbf{1}$   | Супесь серая     | 2,03     | 2,68          | 0,16              | 0,20                                 | 0,15                               | 0,52       |
|                | $\overline{2}$ | Песок<br>средней | 1,75     | 2,66          | 0,22              |                                      |                                    | 0,82       |
|                |                | круп.            |          |               |                   |                                      |                                    |            |
| 5              | $\mathbf{1}$   | Суглинок бурый   | 1,98     | 2,72          | 0,28              | 0,37                                 | 0,26                               | 0,76       |
|                | $\mathbf{2}$   | Песок мелкий     | 2,01     | 2,65          | 0,26              |                                      |                                    | 0,65       |
| 6              | $\mathbf{1}$   | Глина черная     | 1,94     | 2,75          | 0,20              | 0,51                                 | 0,27                               | 0,69       |
|                | $\sqrt{2}$     | Песок крупный    | 1,97     | 2,66          | 0,16              |                                      |                                    | 0,54       |
| $\overline{7}$ | $\mathbf{1}$   | Суглинок серый   | 1,96     | 2,70          | 0,32              | 0,36                                 | 0,21                               | 0,82       |
|                | $\overline{2}$ | Песок<br>пылева- | 1,98     | 2,65          | 0,30              |                                      |                                    | 0,73       |
|                |                | тый              |          |               |                   |                                      |                                    |            |
| 8              | $\mathbf{1}$   | Глина черная     | 1,94     | 2,75          | 0,20              | 0,51                                 | 0,27                               | 0,69       |
|                | $\mathbf{2}$   | Песок ср. круп.  | 1,77     | 2,64          | 0,21              |                                      |                                    | 0,79       |
| 9              | $\overline{1}$ | Песок крупный    | 1,97     | 2,65          | 0,16              |                                      |                                    | 0,54       |
|                | $\mathbf{2}$   | Супесь бурая     | 2,01     | 2,66          | 0,18              | 0,25                                 | 0,19                               | 0,51       |
| 10             | $\mathbf{1}$   | Суглинок серый   | 1,98     | 2,69          | 0,25              | 30,0                                 | 15,0                               | 0,74       |
|                | $\mathbf{2}$   | Глина серая      | 1,92     | 2,71          | 0,29              | 54,0                                 | 30,0                               | 0,68       |

Таблица 5 - **Варианты физических характеристик грунтов слоев основания**

**Задание:** классифицировать глинистые грунты основания по числу пластичности *I<sup>p</sup>* и показателю текучести *IL*; пески классифицировать по коэффициенту пористости *е*.

#### **Методика решения:**

По исходным данным для грунта каждого слоя основания вычисляются: – удельный вес грунта по группам предельных состояний

$$
\gamma_{I,II} = \rho_{I,II} g
$$
\n
$$
\gamma_{I,II} = \rho_{I,II} g
$$
\n
$$
g = 9.81 \, \text{m/c}^2;
$$
\n(1)

– плотность грунта во взвешенном состоянии

$$
\rho_{\rm B} = (\rho_{\rm s} - \rho_{\rm w})/(1 \text{-} e) \tag{2}
$$
  
 
$$
\rho_{\rm w} = 1.0 \text{ T/m}^3;
$$

– удельный вес грунта во взвешенном состоянии

$$
\gamma_{\rm B} = \rho_{\rm B} \; g \tag{3}
$$

Для глинистого грунта каждого слоя дополнительно определяют:

– число пластичности

$$
I_P = W_L - W_P \tag{4}
$$

– показатель текучести

$$
I_{L} = (W - W_{P})/I_{P}
$$
\n<sup>(5)</sup>

На основании полученных результатов дается сравнительная инженерногеологическая характеристика для использования их в качестве основания под сооружение.

На основании ГОСТ 25100 [2] по значениям *Ip* и *I<sup>L</sup>* определяют разновидность глинистого грунта и его консистенцию (табл. 6, 7).

Для песчаного грунта вычисляют: удельный вес грунта γ по выражению (1); плотность грунта во взвешенном состоянии  $\rho_{\rm B}$  по выражению (2); удельный вес грунта во взвешенном состоянии  $\gamma_{\rm B}$  по выражению (3).

Разновидность песков по степени плотности устанавливается в зависимости от его коэффициента пористости *е* по ГОСТ 25100 [2] (табл. 8).

Таблица 6 - **Классификация глинистых грунтов по числу пластичности I<sup>P</sup>**

| Разновидность глинистых грунтов | Число пластичности I <sub>P</sub> |
|---------------------------------|-----------------------------------|
| Супесь                          | $1 \leq I_{\rm p} < 7$            |
| Суглинок                        | $7 \le I_P < 17$                  |
| Глина                           | $I_{\rm p}$ > 17                  |

#### Таблица 7 - **Классификация глинистых грунтов по показателю текучести I<sup>L</sup>**

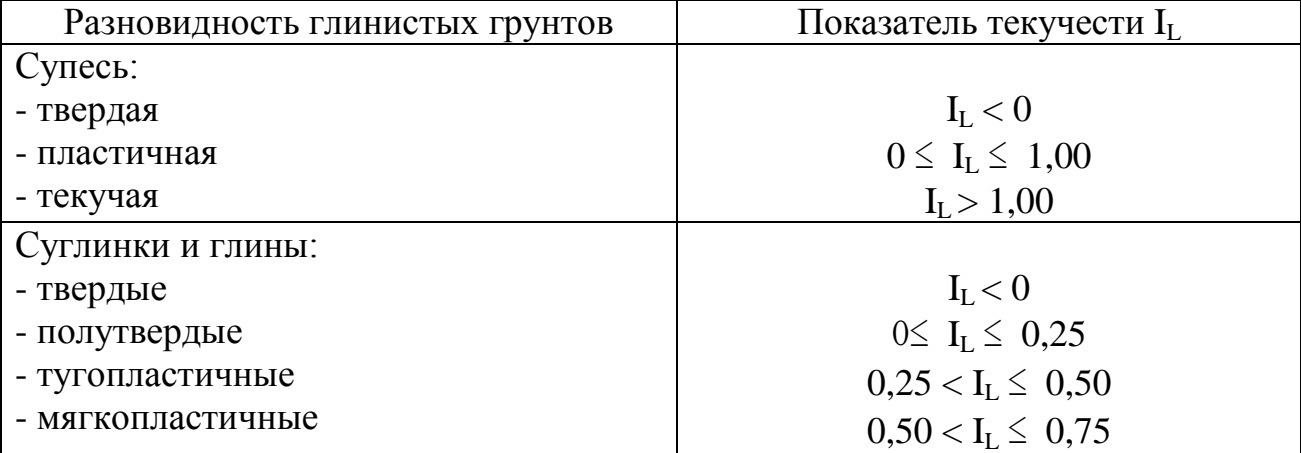

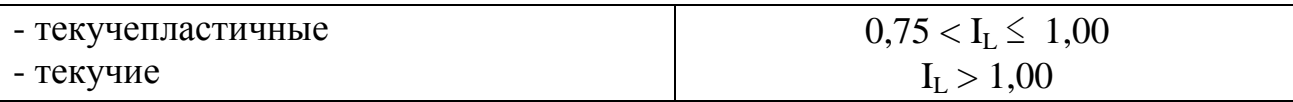

#### Таблица 8 - Классификация песков по коэффициенту пористости е

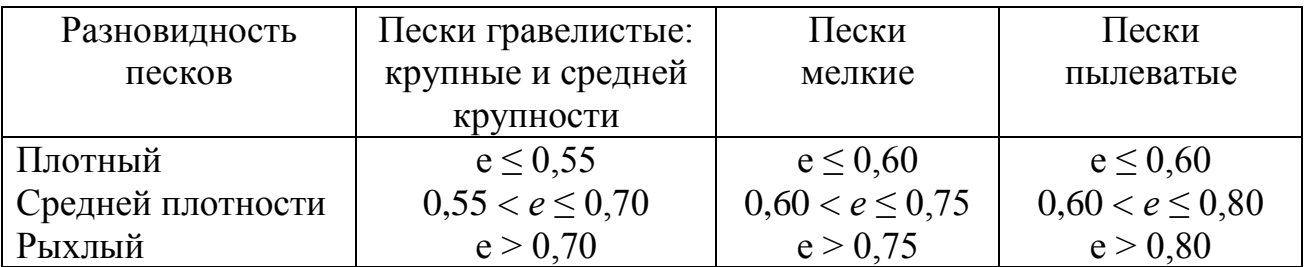

Результаты расчетов необходимо свести в табл. 9.

#### Таблица 9 - Физические характеристики грунтов основания

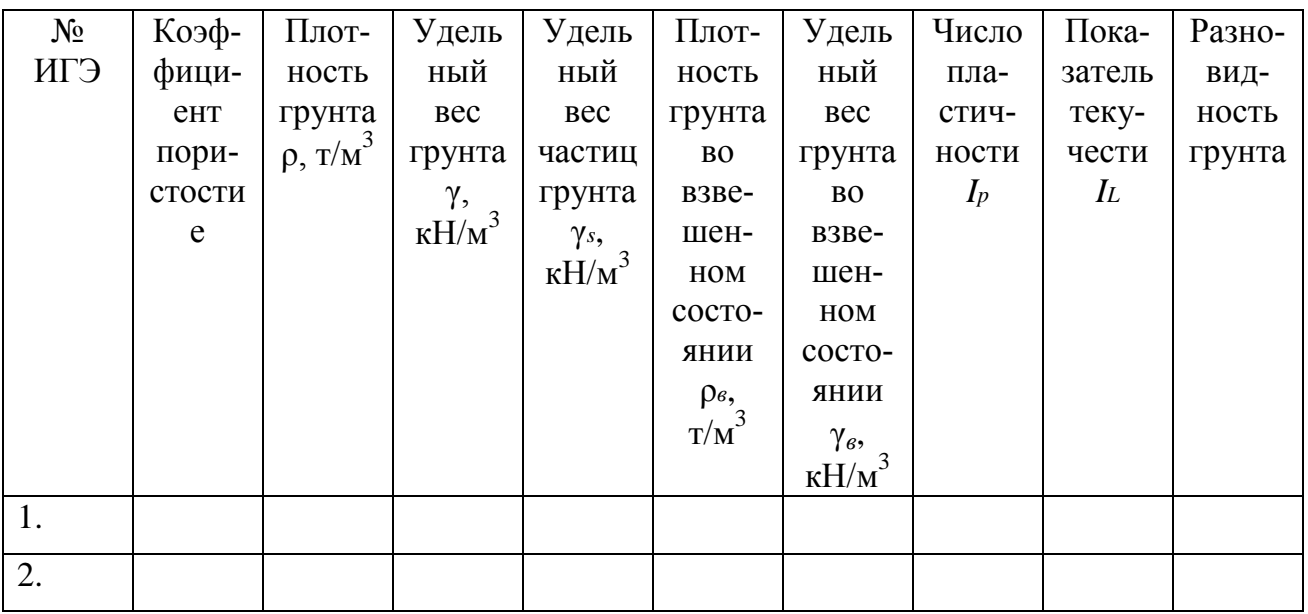

Форма контроля знаний: проверка тетрадей для практических работ, контрольные вопросы (устный опрос).

## Контрольные вопросы

- 1. Как определить удельный вес грунта?
- 2. Как определить число пластичности и показатель текучести глинистого грунта?
- 3. От чего зависит разновидность глинистых грунтов?
- 4. От чего зависит консистенция глинистых грунтов?
- 5. Как подразделяются пески по коэффициенту пористости?

## **ПРАКТИЧЕСКАЯ РАБОТА 3**

## **Построение карты гидроизогипс по данным геологоразведки**

**Тема** 1.3.6 Гидрогеология.

**Цель работы:** Изучить и научиться строить карту гидроизогипс. В результате выполнения работы студент должен **знать:**

- виды и свойства основных строительных материалов, изделий и конструкций, в том числе применяемых при электрозащите, тепло- и звукоизоляции, огнезащите, при создании решений для влажных и мокрых помещений, антивандальной защиты;
- особенности выполнения строительных чертежей;
- графические обозначения материалов и элементов конструкций;
- требования нормативно-технической документации на оформление строительных чертежей.

### **уметь:**

- определять глубину заложения фундамента;
- подбирать строительные конструкции для разработки архитектурностроительных чертежей.

### **Продолжительность работы:** 2 ч

**Необходимые материалы и приборы:** масштабная линейка, транспортир, треугольник, калька, миллиметровая бумага, рабочая тетрадь, цветные карандаши, ручка.

### **Литература:**

- 1. СП 47. 13330. 2016 Инженерные изыскания для строительства. Основные положения. Актуализированная редакция СНиП 11-02-96.
- 2. Основы инженерной геологии / Н.А. Платов. 5-е изд., доп. М.: ИНФРА-М, 2023. - 190 с.

### **Критерии оценки выполнения практической работы:**

«5» (отлично) – чертеж выполнен правильно, возможна одна неточность или описка, не являющаяся следствием незнания или непонимания учебного материала. Работа выполнена самостоятельно. Работа сдана с соблюдением всех сроков. Соблюдены все правила оформления чертежа.

«4» (хорошо) – чертеж выполнен правильно, но недостаточны обоснования, рассуждения, допущены одна ошибка или два – три недочета. Обучающийся единожды обращается за помощью преподавателя. Работа сдана в срок (либо с опозданием на два-три занятия). Есть некоторые недочеты в оформлении чертежа.

«3» (удовлетворительно) – в заданиях допущены более одной ошибки или более трех недочетов, но обучающийся владеет обязательными умениями по проверяемой теме. Обучающийся многократно обращается за помощью преподавателя. Работа сдана с опозданием более трех занятий. В оформлении чертежа есть отклонения и не во всем соответствует предъявляемым требованиям.

«2» (неудовлетворительно) – выполнено меньше половины предложенных заданий, допущены существенные ошибки, показавшие, что обучающийся не владеет обязательными умениями по данной теме в полном объеме. Обучающийся выполняет работу с помощью преподавателя. Работа сдана с нарушением всех сроков. Много нарушений правил оформления.

#### **Исходные данные**

При выполнении разведочных работ пробурено 12 скважин, расположенных в плане в углах квадратной сетки на расстоянии 25 м друг от друга. В таблице 2 приведены абсолютные отметки устоев скважин (в числителе) и результаты одновременно замеренных глубин залегания уровней грунтовых вод (в знаменателе). Используя эти данные, постройте карту гидроизогипс в масштабе 1:500, приняв сечение горизонталей и гидроизогипс через 1 м (рисунок 9). На карте напишите направление потока.

#### **Задание:**

Нанесите на карту линии, соединяющие точки зеркала подземных вод, расположенные на одинаковой глубине от земной поверхности, т.е. выполните карту гидроизобат (рисунок 1). Выделите участки с глубиной залегания подземных вод менее 2 м.

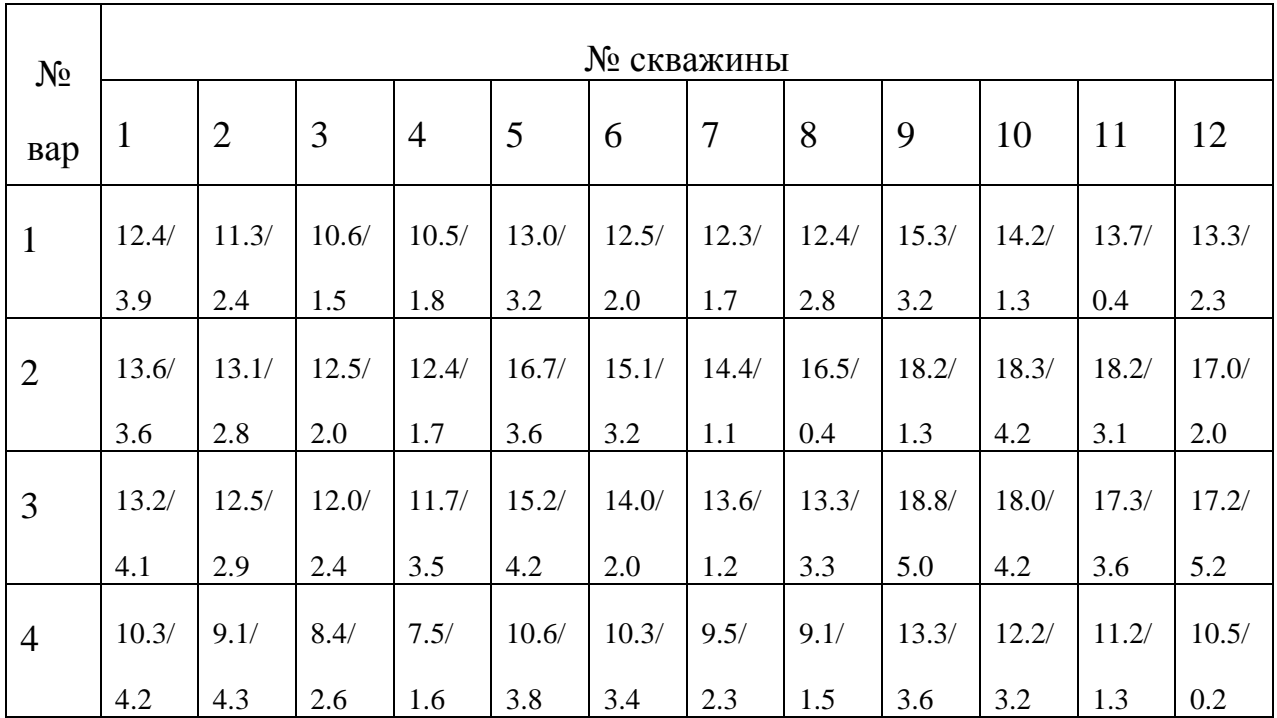

Таблица 10 – Исходные данные

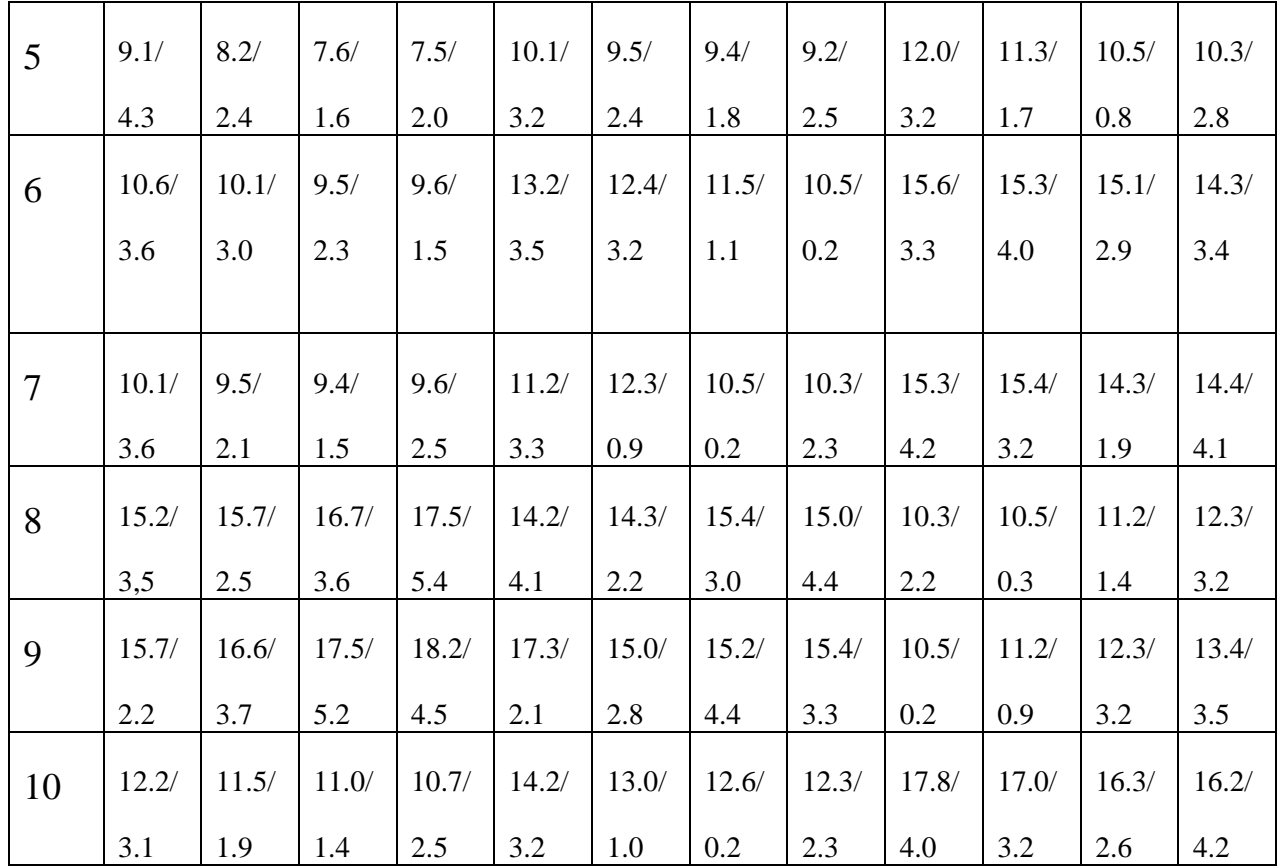

### **Ход работы**

1. Определить абсолютные отметки УПВ в скважинах по формуле:  $h_B = h_{\text{II}3} - h$ , м; (6)

где  $h_m$  – абсолютные отметки поверхности земли, м;

h – глубина залегания подземных вод от поверхности земли, м.

- 2. Построить схему расположения скважин, надписать глубины залегания подземных вод и абсолютные отметки УПВ возле каждой скважины.
- 3. Методом интерполяции строят гидроизогипсы с частотой заложения 1 м.
- 4. Методом интерполяции строят гидроизобаты с частотой заложения 1 м.
- 5. По гидроизогипсам определить направление потока.
- 6. По гидроизобатам выделить участки с глубиной залегания подземных вод менее 2 м.

### **Пример выполнения работы**

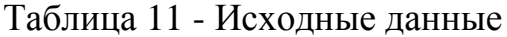

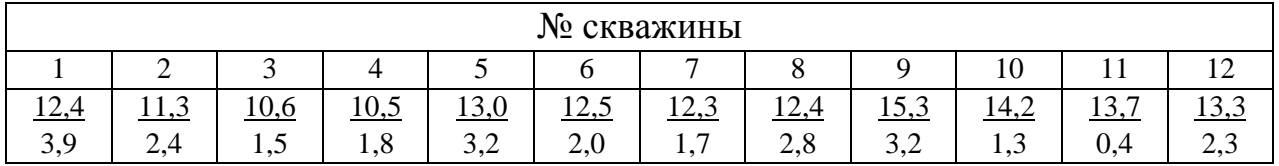

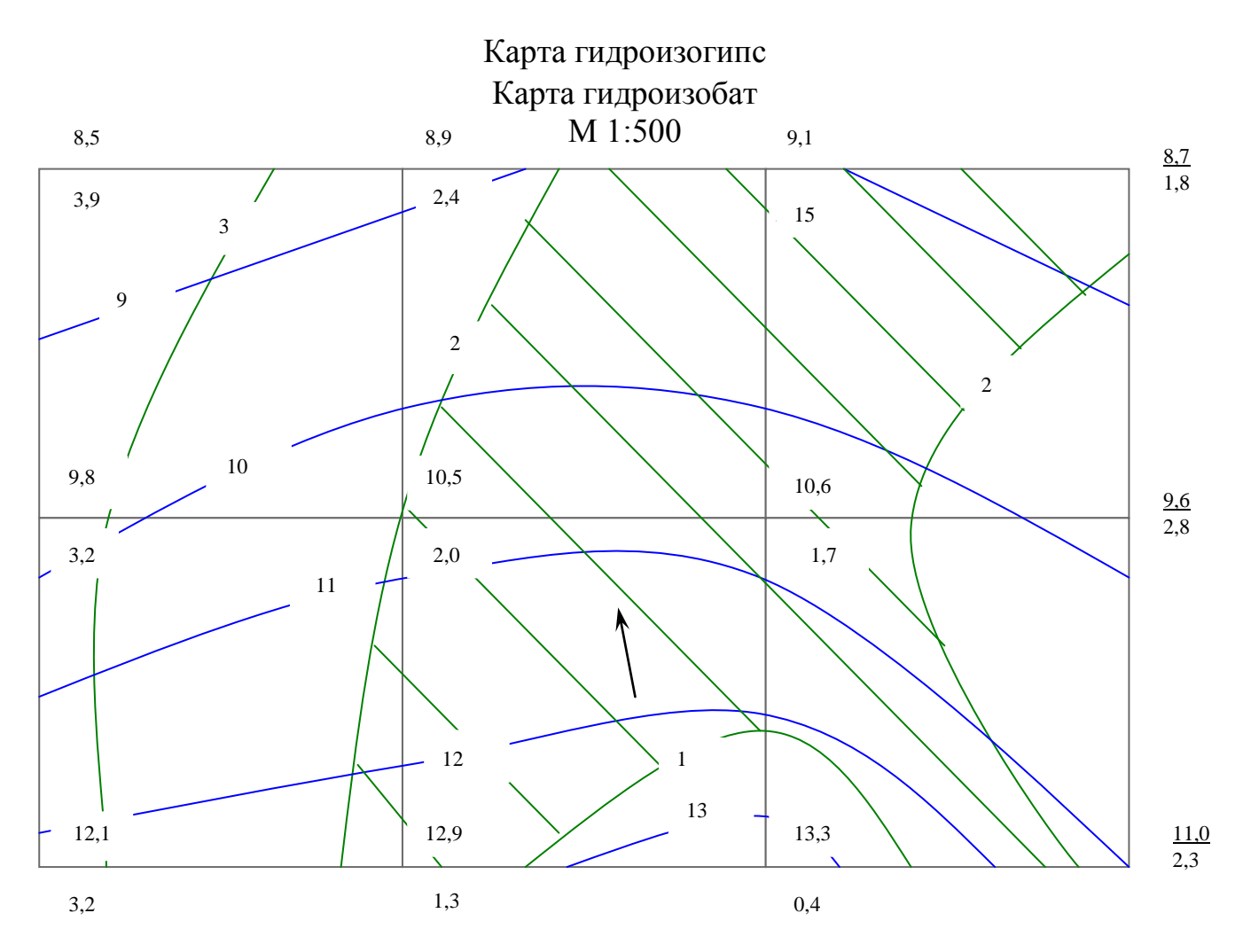

Условные обозначения:

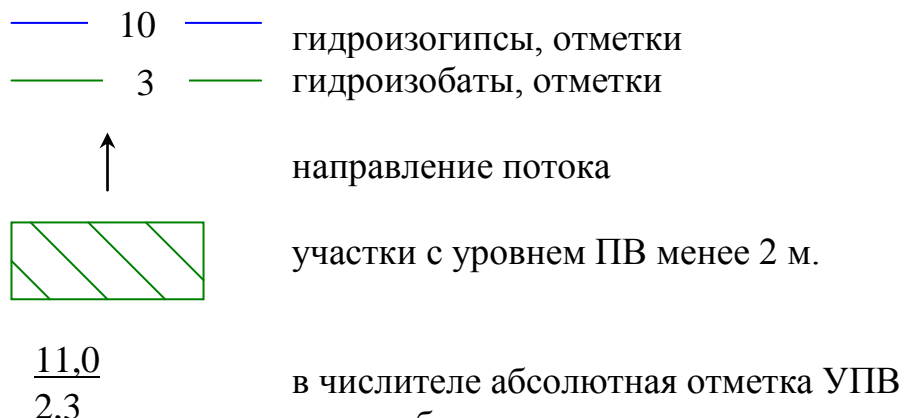

в знаменателе глубина заложения поземных вод

Рисунок 1 - Карта гидроизогипс, карта гидроизобат

## **Контрольные вопросы:**

- 1. Что такое гидроизогипсы?
- 2. Как определить уклон грунтового потока по карте гидроизогипс?
- 3. Как определить скорость движения и направление движения подземных вод по карте гидроизогипс?
- 4. Как определить естественный расход потока?
- 5. Какие еще задачи решаются по карте гидроизогипс?

## **ПРАКТИЧЕСКАЯ РАБОТА 4**

## **Построение геоморфологического и геологического разрезов**

**Тема** 1.1.8 Понятие о геологической карте и разрезе.

**Цель работы:** Изучить условные обозначения, номенклатуру, легенду на геологических картах. Научиться выполнять геоморфологические и геологические разрезы.

В результате выполнения работы студент должен

**знать:**

- виды и свойства основных строительных материалов, изделий и конструкций, в том числе применяемых при электрозащите, тепло- и звукоизоляции, огнезащите, при создании решений для влажных и мокрых помещений, антивандальной защиты;
- особенности выполнения строительных чертежей;
- графические обозначения материалов и элементов конструкций;
- требования нормативно-технической документации на оформление строительных чертежей.

#### **уметь:**

- определять глубину заложения фундамента;
- подбирать строительные конструкции для разработки архитектурностроительных чертежей.

#### **Продолжительность работы:** 2 ч

**Необходимые материалы и приборы:** геологические карты, опорный разрез, фактический материал, миллиметровая бумага, линейка, транспортир, треугольник, цветные карандаши, ручка.

#### **Критерии оценки выполнения практической работы:**

«5» (отлично) – чертеж выполнен правильно, возможна одна неточность или описка, не являющаяся следствием незнания или непонимания учебного материала. Работа выполнена самостоятельно. Работа сдана с соблюдением всех сроков. Соблюдены все правила оформления чертежа.

«4» (хорошо) – чертеж выполнен правильно, но недостаточны обоснования, рассуждения, допущены одна ошибка или два – три недочета. Обучающийся единожды обращается за помощью преподавателя. Работа сдана в срок (либо с опозданием на два-три занятия). Есть некоторые недочеты в оформлении чертежа.

«3» (удовлетворительно) – в заданиях допущены более одной ошибки или более трех недочетов, но обучающийся владеет обязательными умениями по проверяемой теме. Обучающийся многократно обращается за помощью преподавателя. Работа сдана с опозданием более трех занятий. В оформлении чертежа есть отклонения и не во всем соответствует предъявляемым требованиям.

«2» (неудовлетворительно) – выполнено меньше половины предложенных заданий, допущены существенные ошибки, показавшие, что обучающийся не владеет обязательными умениями по данной теме в полном объеме. Обучающийся выполняет работу с помощью преподавателя. Работа сдана с нарушением всех сроков. Много нарушений правил оформления.

#### **Задание 1:**

По фрагментам геологических карт (рис. 2) в направлении разреза 1-1 построить графики в масштабах 1:1000 – вертикальный, 1:2000 – горизонтальный. Нанесение геологических слоёв произвести в хронологической последовательности, определить формы их залегания.

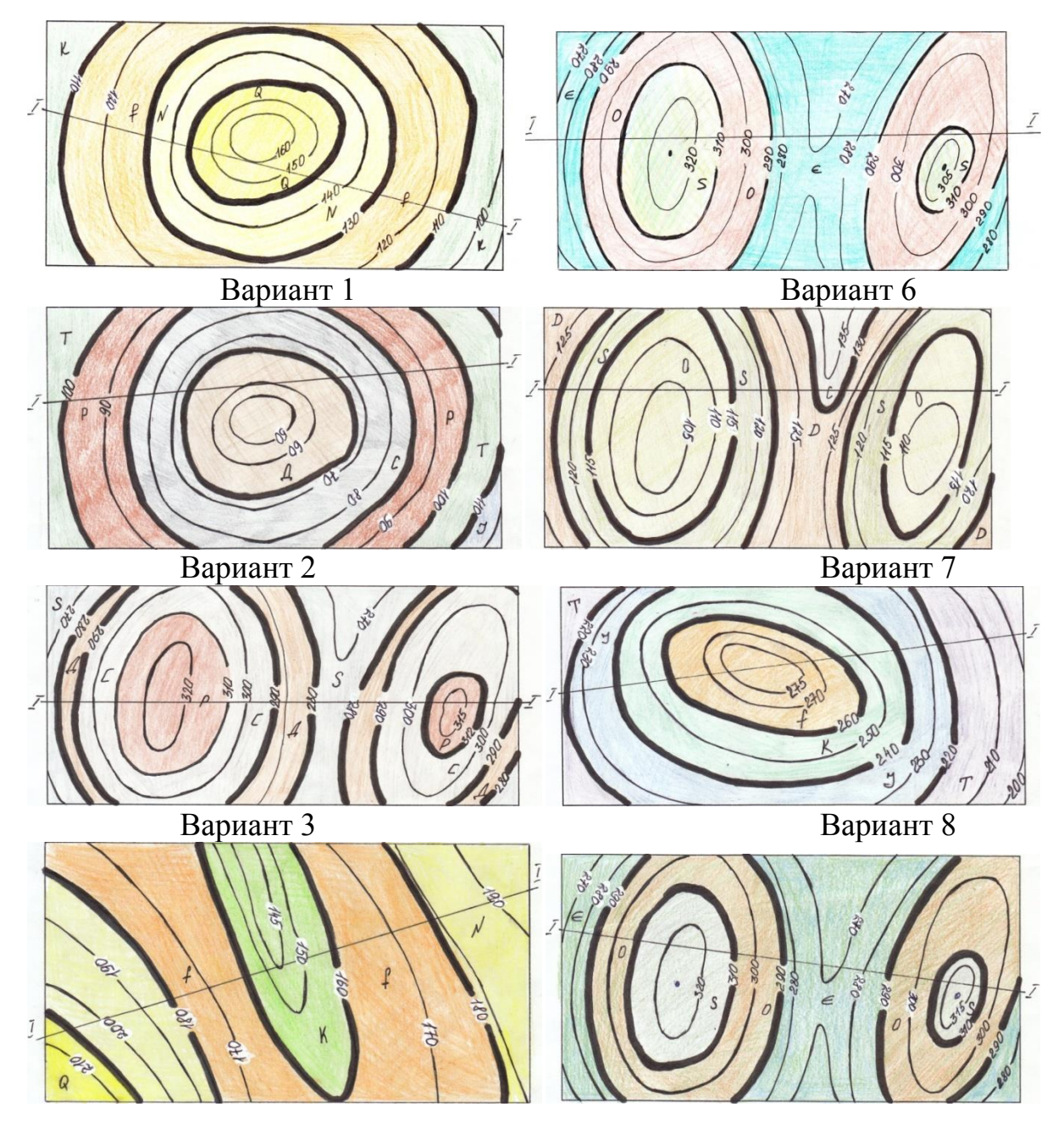

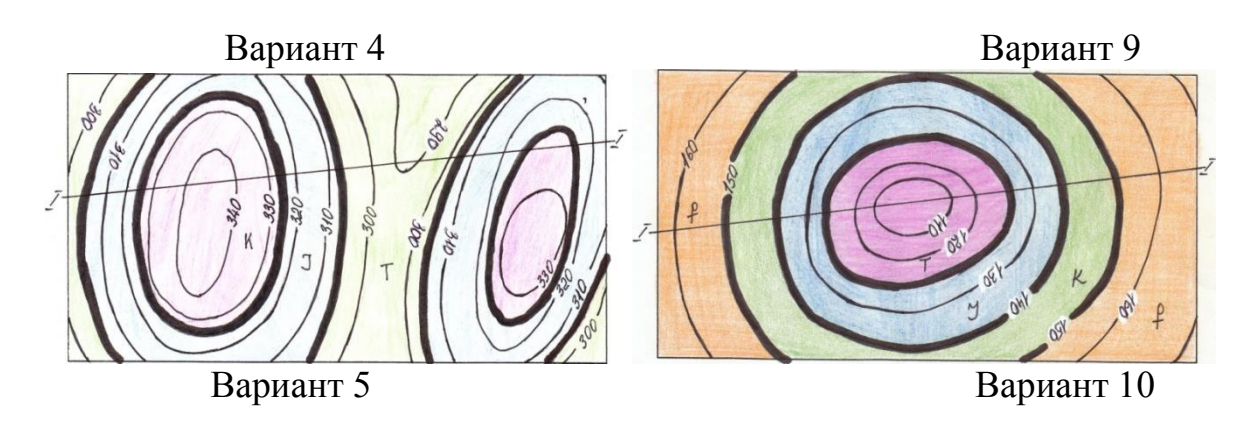

Рисунок 2 – Исходные данные (варианты геологических карт)

## **Ход работы:**

- 1. Построить вертикальную шкалу высот в заданном масштабе.
- 2. Построить рельеф.
- 3. Вынести геологические границы.
- 4. Подписать возраст, закрасить.
- 5. Выполнить условные обозначения с указанием мощности слоя.

### **Пример выполнения работы**

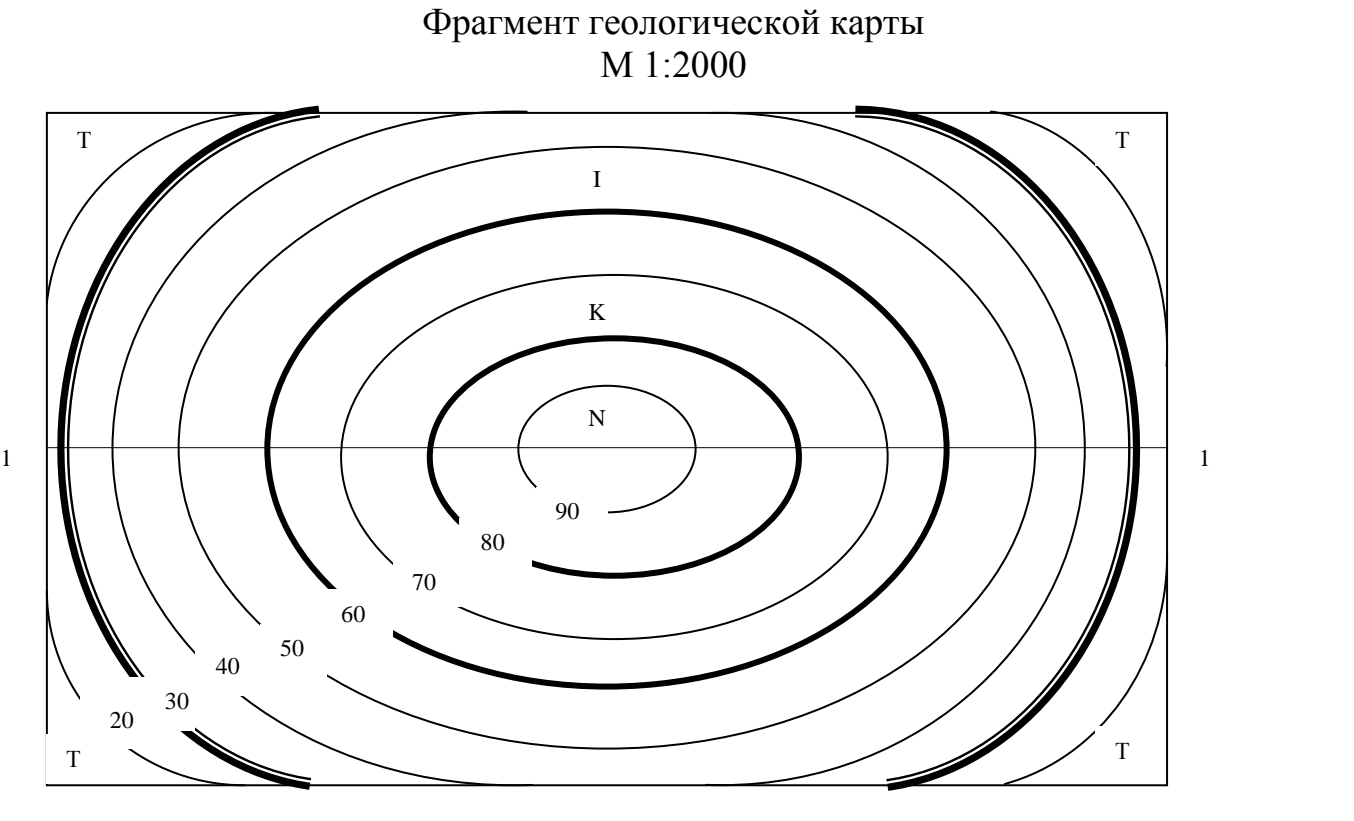

Рисунок 3 – Фрагмент геологической карты

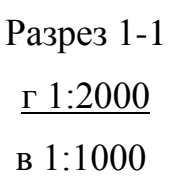

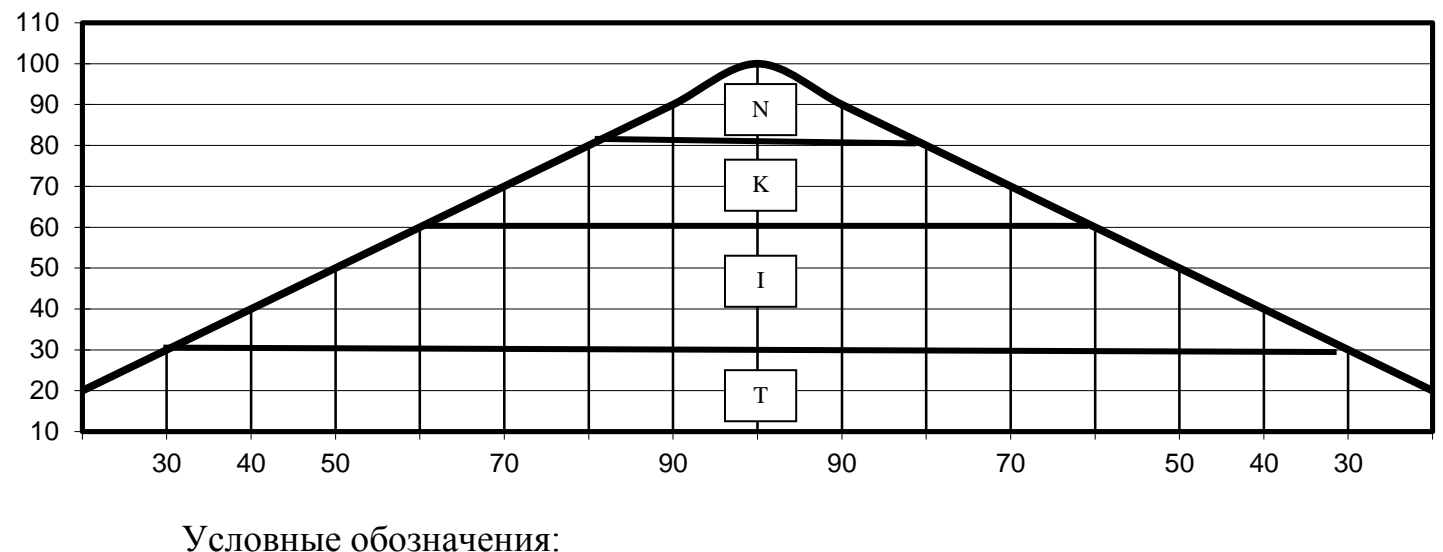

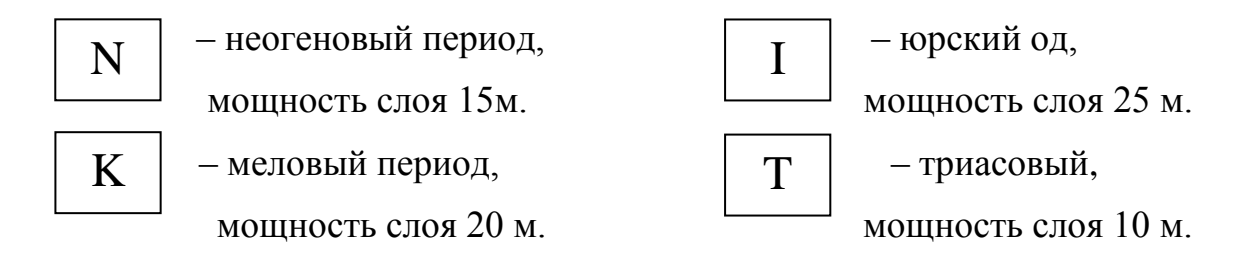

Рисунок 4 – Геоморфологический разрез

### **Задание 2:**

На участке вдоль прямой линии пробурено 3 скважины на расстоянии 75 метров друг от друга. Построить геологический разрез по данным журнала документации буровых скважин (приложение А), используя горизонтальный масштаб 1:1000, вертикальный масштаб 1:1000.

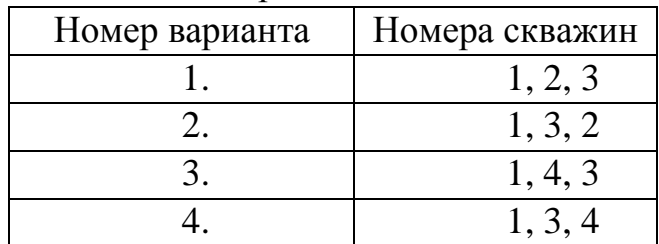

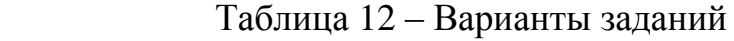

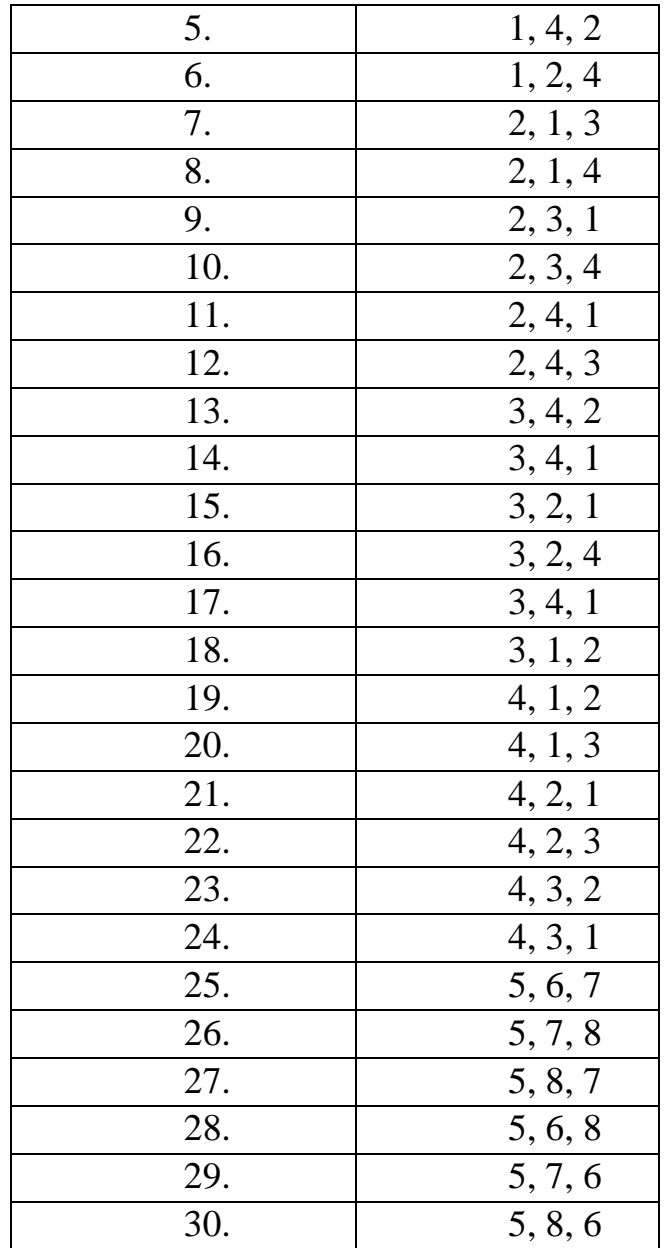

### **Методика построения геологического разреза по данным буровых работ**

- 1. В таблице вариантов найти номера скважин, по которым нужно построить геологический разрез, а в приложении А – их характеристики. Предложенная в задании очерёдность скважин должна строго соблюдаться при выполнении работы.
- 2. Задание составлено так, чтобы готовая работа поместилась на листе бумаги формата А4, расположенном горизонтально. Для этого можно использовать двойные тетрадные листы в клетку или миллиметровую бумагу соответствующего размера.
- 3. В нижней части листа во всю его длину построить таблицу, включающую в себя 5 граф: номер скважины, абсолютная отметка устья, абсолютная отмет-

ка забоя, уровень воды в скважине, расстояние между скважинами.

- 4. Выбрать для разреза горизонтальный и вертикальный масштабы.
- 5. Слева от предполагаемого разреза построить шкалу, отображающую вертикальный масштаб. Длина шкалы будет зависеть от глубины скважин. Нужно сравнить параметры всех задействованных скважин и выбрать из них минимальную отметку забоя и максимальную отметку устья. Нижняя отметка шкалы должна находиться на 1-2 см ниже минимальной отметки забоя, а верхняя – на столько же выше максимальной отметки устья. *Например, если минимальная отметка забоя 42 м, а максимальная отметка устья 63 м, то для построения разреза необходима шкала, включающая высотные отметки от 40 до 65 м включительно. Нумерацию на шкале рекомендуется начинать снизу вверх по возрастанию абсолютных отметок.*
- 6. При работе с пластами большой мощности масштабы могут быть одинаковыми. В других случаях, а так же в целях уменьшения длины разреза, горизонтальный масштаб можно принять в несколько раз меньше вертикального, но с таким расчетом, чтобы не получилось слишком большого искажения рельефа местности, обычно Мг 1:500 или 1:1000; Мв 1:100.
- 7. На расстоянии 1,5-2 см от шкалы провести жирную прямую вертикальную линию, изображающую ствол первой по порядку скважины. Ограничить её снизу коротким горизонтальным штрихом – так обозначают забой скважины.
- 8. Аналогично изобразить остальные скважины с учетом абсолютных отметок устья и забоя, а так же расстояния между скважинами.
- 9. Устья скважин соединить плавной линией для получения топографического профиля участка.
- 10.На линиях горных выработок, каждый раз начиная от устья, отложить в заданном масштабе границы пластов горных пород, отвечающие записям в журнале. Справа от ствола скважины подписать значения абсолютных отметок подошв пластов.
- 11.Границы одинаковых отложений в соседних скважинах соединить плавными линиями, которые будут являться графической интерполяцией положения пластов горных пород между выработками.
- 12.Если порода, имеющаяся в одной скважине, отсутствует в соседней, то её следует выклинивать на середине расстояния между выработками.
- 13.Если подземные воды достигнуты горными выработками, то в каждой скважине отображают положение их уровня синим цветом. Самые верхние отметки (УГВ – уровень грунтовых вод) соединить плавной синей линией, аналогично границам пластов.
- 14.Окончательно оформить разрез штриховкой пород однородного состава и одинакового возраста общепринятыми условными обозначениями.
- 15.Справа от разреза указать расшифровку условных обозначений. Масштабы

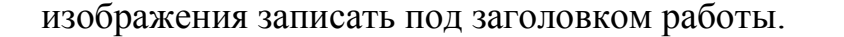

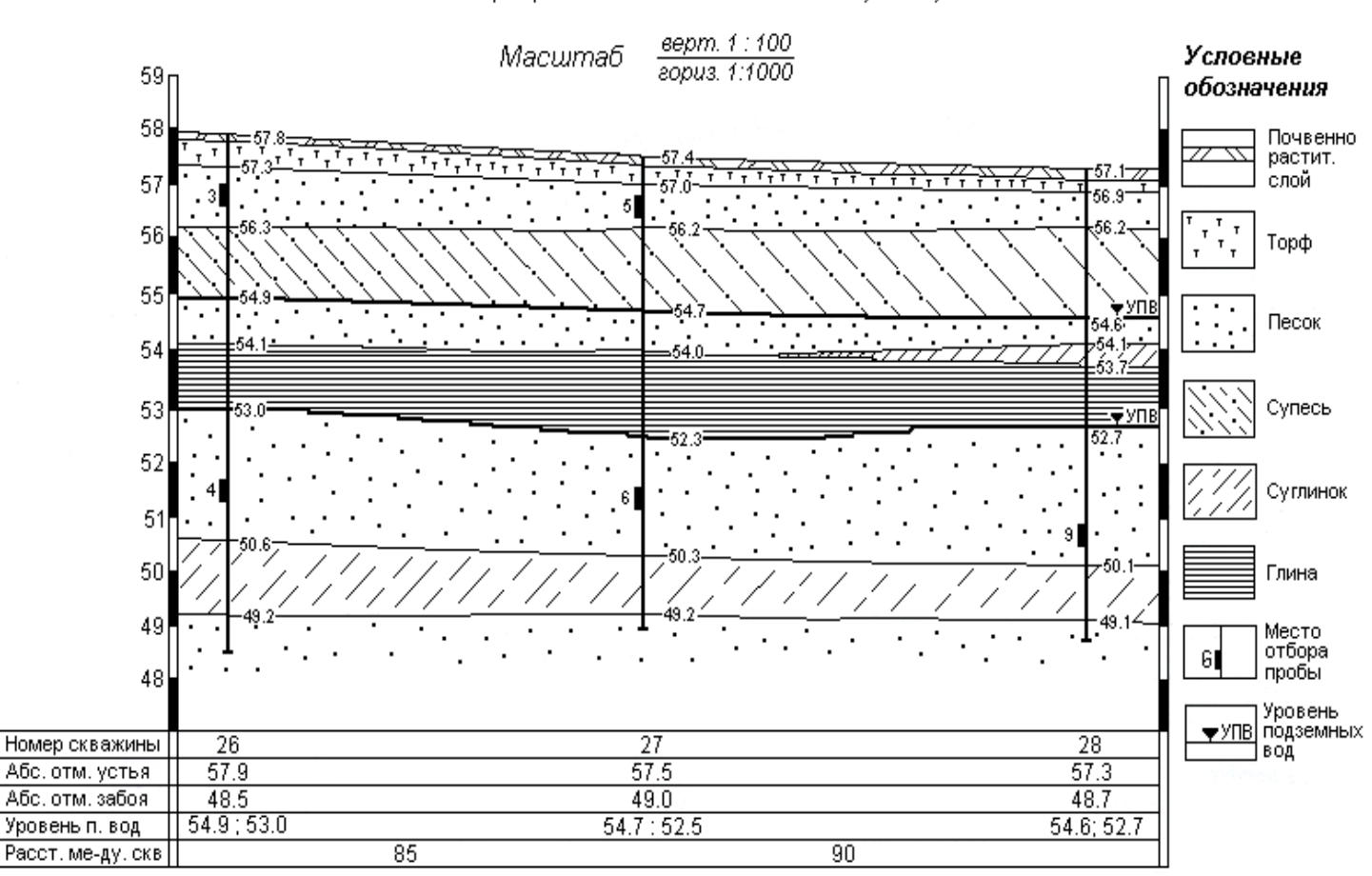

Геологический разрез по линии скважин № 26, №27, №28

Рисунок 5 – Геологический разрез

**Форма контроля знаний:** проверка разрезов.

### **Теоретическое обоснование работы**

#### **Геологическая карта**

Геологическая карта отражает строение земной поверхности и примыкающей к ней верхней части земной коры. Она позволяет понять не только геологическое устройство поверхности Земли, но и составить представление об истории геологического развития и основных закономерностях распространения в земной коре полезных ископаемых.

Геологическая карта строится на топографической основе, с которой удаляются условные знаки, не имеющие значения для понимания строения рельефа. *Геологическая* карта представляет собой изображение с помощью условных знаков состава, возраста и условий залегания обнаженных на земной поверхности горных пород.

#### Геохронологическая шкала

В основе составления геологических карт лежит сравнительно-исторический принцип. В соответствии с ним все горные породы рассматриваются в сравнении с учетом условий и времени их происхождения, последующего преобразования и взаимных связей.

При геологическом картировании, т. е. при составлении геологических карт, необходимо прежде всего знать возрастную (геохронологическую) последовательность пород, участвующих в строении изучаемого района. В связи с этим важнейшей задачей является определение относительного возраста отложений, т. е. установление того, какие породы образовались раньше и какие позднее.

Среди существующих методов определения относительного возраста наиболее распространенными являются стратиграфический, петрографический и палеонтологический.

Стратиграфический метод заключается в изучении взаимоотношений слоев друг с другом, прослеживании горизонтов и комплексов слоев на площади и установлении последовательности образования слоев во времени. Обычно в природе слой или пласт, находящийся внизу, является более древним, чем вышележащий. Однако это бывает не всегда. Первичное залегание слоев может быть нарушено последующими тектоническими движениями. Слои часто не прослеживаются на большие расстояния, а выступают на поверхность только в отдельных обнажениях, и, следовательно, приходится их сопоставлять по внешним признакам, что иногда удается сделать условно, либо вообще невозможно. Поэтому стратиграфический метод не всегда дает положительные результаты.

Относительный возраст слоев иногда определяют также путем изучения состава горных пород и сопоставления с аналогичными определенными породами других участков (петрографический метод). Однако нередко один и тот же слой слагается различными породами. В таких случаях метод параллелизации слоев по их составу применим для коротких расстояний и неприемлем для районов, удаленных друг от друга.

При решении задач по расчленению и сопоставлению отложений применяются определения абсолютного возраста пород. Из существующих методов определения абсолютного возраста по мощности накопившихся осадков, количеству растворенных солей, изучению ледниковых отложений четвертичного периода, радиоактивности минералов и др. методы изучения природной радиоактивности минералов являются наиболее эффективными. Из них в последнее время широкое применение получили свинцовый, калиевый, аргоновый, стронциевый и углеродный методы, позволяющие определять абсолютный возраст как магматических, так и осадочных горных пород.

К настоящему времени создана единая стратиграфическая  $($ reoхронологическая) шкала, отражающая историю развития земной коры.

В геохронологической шкале приняты следующие временные и соответствующие им стратиграфические подразделения (табл. 13).

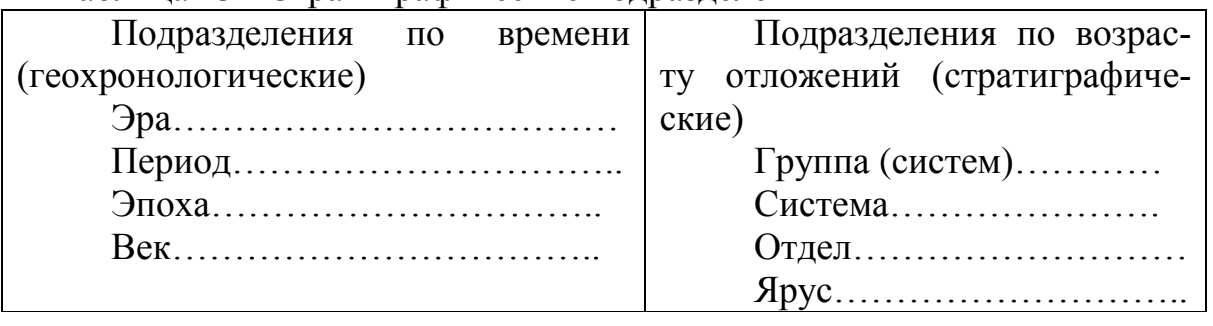

Таблица 13 - Стратиграфические подразделения

Наиболее крупной возрастной (по времени) единицей геохронологической шкалы является эра. В настоящее время принято геологическую историю земной коры делить на пять эр: архейскую, протерозойскую, палеозойскую, мезозойскую и кайнозойскую. Породы, образовавшиеся в течение эры, составляют группу. Эра делится на периоды. Толщи пород, образовавшиеся в течение одного периода, составляют систему, эпохе соответствует отдел, а веку — ярус.

Временные подразделения, соответствующие нижнему, среднему и верхнему отделам какой-либо системы, следует именовать как ранняя, средняя, поздняя эпохи (например, раннеюрская эпоха или ранняя юра и т.д.). Деление на нижнее, среднее и верхнее – чисто стратиграфическое, относящееся к последовательности наслоения, образования пород и употребляется на колонках, разрезах и картах.

#### **Условные обозначения на геологических картах**

Для указания состава, времени формирования и условий залегания горных пород на геологических картах применяются особые условные знаки, которые могут быть цветовыми, буквенными, цифровыми пли иметь вид различных штрихов.

Условные знаки разрабатывались на протяжении длительного времени и отражают проделанную работу как отечественных, так и зарубежных геологов. Основные из этих знаков приняты в большинстве стран мира.

*Цветовые обозначения* применяются для обозначения возраста осадочных и вулканических пород, а также состава интрузивных и четвертичных вулканических пород.

Каждая система обозначается определенным цветом и буквенным индексом. Более дробные подразделения (отдел, ярус) закрашивают цветом соответствующей системы. При этом более древние подразделения имеют темный тон соответствующего цвета, а более молодые — светлый тон того же цвета. Например, отложения нижнего отдела меловой системы закрашиваются зеленым цветом, а верхнего отдела меловой системы — более светлым тоном того же зеленого цвета. Интенсивность раскраски древних подразделений подбирают так, чтобы на карте легко читалась и просвечивалась топографическая основа.

*Буквенными и цифровыми обозначениями* (индексам и) указывается возраст, а для интрузивных и молодых вулканических пород и состав.

В составлении индекса существуют определенные правила. Вначале ставится латинизированное название системы в виде одной заглавной или заглавной и строчной букв (первых букв слова): например, кембрийская система — Ст, каменноугольная система — С. Отдел обозначается арабской цифрой, помещенной справа внизу у индекса системы: например, нижний отдел пермской системы — Р. Далее следует индекс яруса, обозначенный арабской цифрой или составленный из одной или двух начальных строчных букв латинизированного названия яруса; части яруса (подъярус) указываются арабскими цифрами.

Для обозначения генезиса осадочных горных пород применяются строчные латинские буквы:  $m$  — морские,  $c$  — континентальные,  $gl$  — ледниковые,  $fgl$  — флювиогляциальные,  $al$  — аллювиальные и т. д. Ставятся эти буквы перед обозначением системы: например,  $a lQIV$  — аллювиальные современные отложения.

Для указания возраста магматических пород рядом с индексом породы ставится индекс, указывающий возраст, например:  $\gamma$ Сз — верхнекаменноугольные граниты.

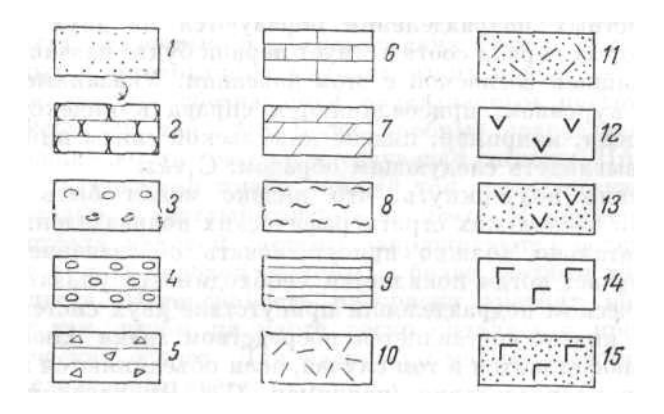

1 - пески, 2 - песчаники, 3 - галечники, 4 - конгломераты, 5 - брекчии, 6 - известняки, 7 – мергели, 8 – глины, 9 – глинистые сланцы, 10 – лавы кислого состава, 11 – туфы кислого состава, 12 - лавы среднего состава, 13 - туфы среднего состава, 14 - лавы основного состава. 15 - туфы основного состава.

Рисунок 6 - Штриховые условные знаки

Таким же образом индексируются и кайнозойские вулканические породы, например:  $\beta N_2$  — базальты верхненеогенового возраста.

Штриховые обозначения применяются обычно на геологических картах, выполненных каким-либо одним цветом, например черным. Наиболее употребительные штриховые знаки приведены на рисунке 6.

#### Мошность слоя

Слоем называется более или менее однородный, первично обособленный осадок (или горная порода), ограниченный поверхностями наслоения. Помимо термина «слой», в практике часто употребляется термин «пласт», обозначающий в сущности то же, что и слой. Однако термин пласт применяется чаще по отношению к полезным ископаемым, например: углю, известняку, гематиту и т.

д. Однородность слоев может быть выражена в составе, окраске, текстурных признаках, присутствии одинаковых включений или окаменелостей.

Когда говорят о слоистых толщах, подразумевают чередование слоев. Переход от одного слоя к другому может быть резким или постепенным. В последнем случае переход слоя к прилегающему происходит при постепенном изменении состава осадка или породы.

Поверхности, разграничивающие слои иди пласты, обычно бывают неровными. Они носят название *поверхностей наслоения*. Верхняя из них называется *кровлей* слоя, а нижняя – *подошвой.*

#### **Несогласия**

Возможны два случая соотношения слоистых толщ. В первом из них каждая вышележащая толща или комплекс слоев, составляющий единый стратиграфический горизонт, без каких-либо следов перерыва в накоплении осадков налегает на подстилающие породы. Такие взаимоотношения, отражающие непрерывность процесса накопления осадков, характеризуют *согласное залегание*. Во втором случае между вышележащей и подстилающей ее толщами стратиграфическая последовательность прерывается. Такие взаимоотношения являются результатом перерыва в осадкообразовании и называются *стратиграфическими несогласиями*. Перерыв в осадконакоплении может быть различным: и очень длительным, и очень небольшим. Выпадение тех или иных пород из разреза обычно связывается с прекращением осадкообразования, вызываемого положительными вертикальными движениями земной коры. Под их воздействием происходит смена режима, благоприятного для накопления осадков, условиями, при которых наступает разрушение и размыв ранее образовавшихся пород или просто не образуются осадки.

Стратиграфические несогласия по ряду признаков могут быть разделены на несколько различных видов. Особенно важны *угловые несогласия*, выражающиеся в том, что поверхность несогласия, разделяющая несогласно залегающие толщи, срезает под углом различные горизонты относительно более древней толщи и располагается более или менее параллельно границам между слоями верхней молодой толщи. Этот признак является одним из наиболее важных для установления углового несогласия при изучении соотношений как в вертикальных разрезах, так и выходов слоев на поверхности земли, а также при чтении геологических карт.

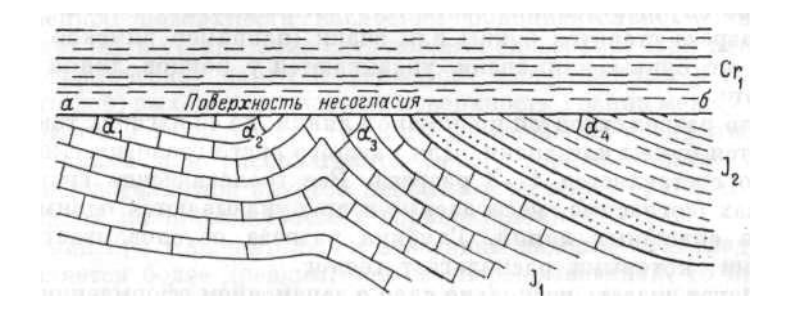

а<sup>₁</sup> , а2, а₃, а<sup>4</sup> — углы несогласия; *а, б* — поверхность несогласия

Рисунок 7 - Изменение величины углового несогласия в различных частях складки

#### **Бурение скважин**

Для обеспечения безопасности сооружений необходимо составить полное представление о геологическом строении участка, литологическом составе горных пород и, тем более, о режиме подземных вод. Поэтому важной частью инженерно-геологических изысканий является проходка и документирование горных выработок, особенно буровых скважин.

*Буровая скважина* - это цилиндрическая вертикальная (или наклонная, горизонтальная) горная выработка малого диаметра, выполняемая буровым инструментом вручную или механизированными способами. Начальную точку бурения называют *ýстьем*  скважины, а конечную - *забόем,* пόлость, образованную буровым инструментом в недрах земли - *стволόм* скважины. Буровой инструмент крепится и приводится в движение при помощи *бурильных труб* (рис. 8):

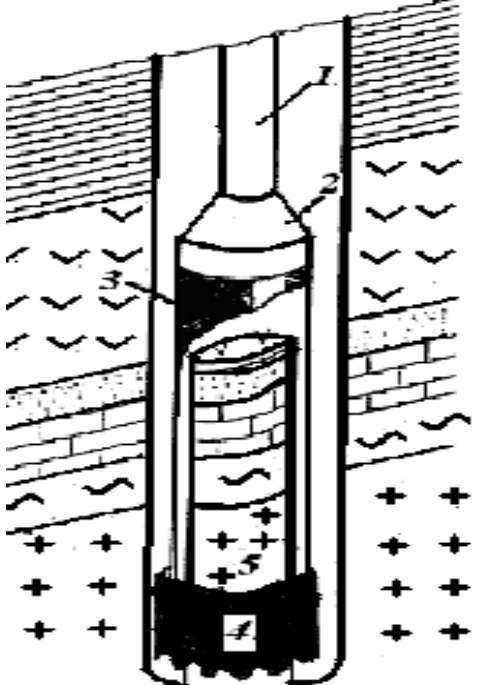

1 - бурильная труба, 2 – переходник, 3 - колонкόвая труба, 4 - буровая коронка, 5 - керн

Рисунок 8 - Буровая скважина

Если бурение ведётся в рыхлых или обводнённых породах, возникает необходимость крепления стенок скважины *обсадными трубами*, это позволяет защитить буровой инструмент от завала, а скважину от проникновения в неё подземных вод. Образцы пород извлекаемых из скважины, называют *кéрном* (если они представляют собой монолиты цилиндрической формы) или *шлáмом* (если порода раздроблена), их сохраняют и изучают. Наличие проб грунта даёт возможность определить их физические и прочностные характеристики, установить пригодность для использования в качестве строительного материала.

Основным геологическим документом разведочных работ является *журнал документации буровых скважин* (таблица 14).

В журнале, по мере выполнения работ, подробно описывают состав и состояние вскрываемых пород, указывают глубину отбора проб воды, приводят результаты наблюдений за появлением уровня грунтовых вод, выходом керна, качеством изоляции водоносных горизонтов и т. д. После общей характеристики выработки выполняется послойное описание пород, где учитывается

мощность слоёв и отметки их границ;

номера взятых проб и глубина их отбора;

 литологическое описание пород, наименование грунта, его цвет, структура, наличие включений;

 уровень подземных вод (глубина наблюдаемого уровня грунтовых вод и прогноз возможного его изменения, направление движения и интенсивность притока воды);

 приводится оценка пройденных пород с точки зрения возможности их использования в качестве основания сооружений.

Таблица 14 - Журнал документации буровых скважин

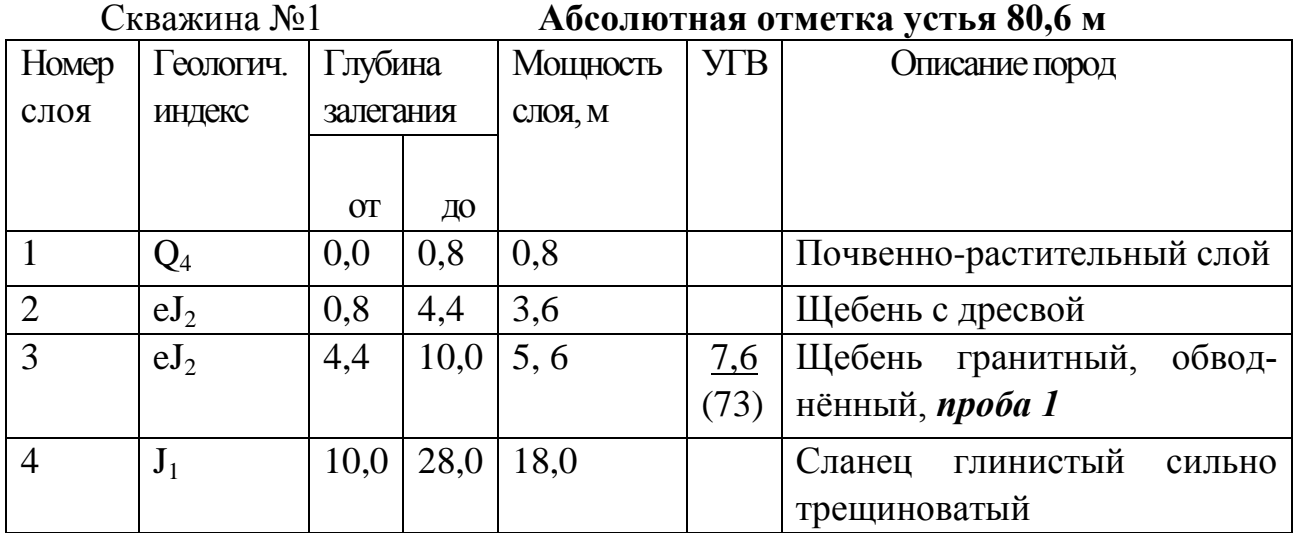

По результатам буровых работ составляют колонки отдельных скважин. Данные нескольких колонок объединяют в инженерно-геологические или гидрогеологические разрезы, имеющие большое значение при общей геологической оценке районов строительства и отдельных их участков, выборе слоев в качестве несущих оснований, изучении водоносных горизонтов и т. д.

## **БИБЛИОГРАФИЧЕСКИЙ СПИСОК**

- 1. ГОСТ Р 21.302-2021 Система проектной документации для строительства (СПДС). Условные графические обозначения в документации по инженерногеологическим изысканиям
- 2. ГОСТ 25100-2020 Грунты. Классификация
- 3. ГОСТ 5180-2015 Грунты. Методы лабораторного определения физических характеристик
- 4. СП 47. 13330. 2016 Инженерные изыскания для строительства. Основные положения.
- 5. Основы инженерной геологии / Н.А. Платов. 5-е изд., доп. М.: ИНФРА-М, 2023. - 190 с.
- 6. Лазарев В.В. Геология: Учебник для средних специальных учебных заведений (СПО). – ИД Ин-Фолио, 2010.
- 7. Геологический портал GeoKniga [Электронный ресурс]. Режим доступа: http://www.geokniga.org/.
- 8. Геология. Энциклопедия для всех [Электронный ресурс]. Режим доступа: http://www.allgeology.ru.
- 9. Горная энциклопедия [Электронный ресурс]. Режим доступа: http://www.mining-enc.ru.
- 10.Техническая литература [Электронный ресурс]. Режим доступа: http://www.tehlit.ru/.

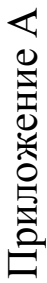

Таблица 15 - журнал покументации буровых скважин

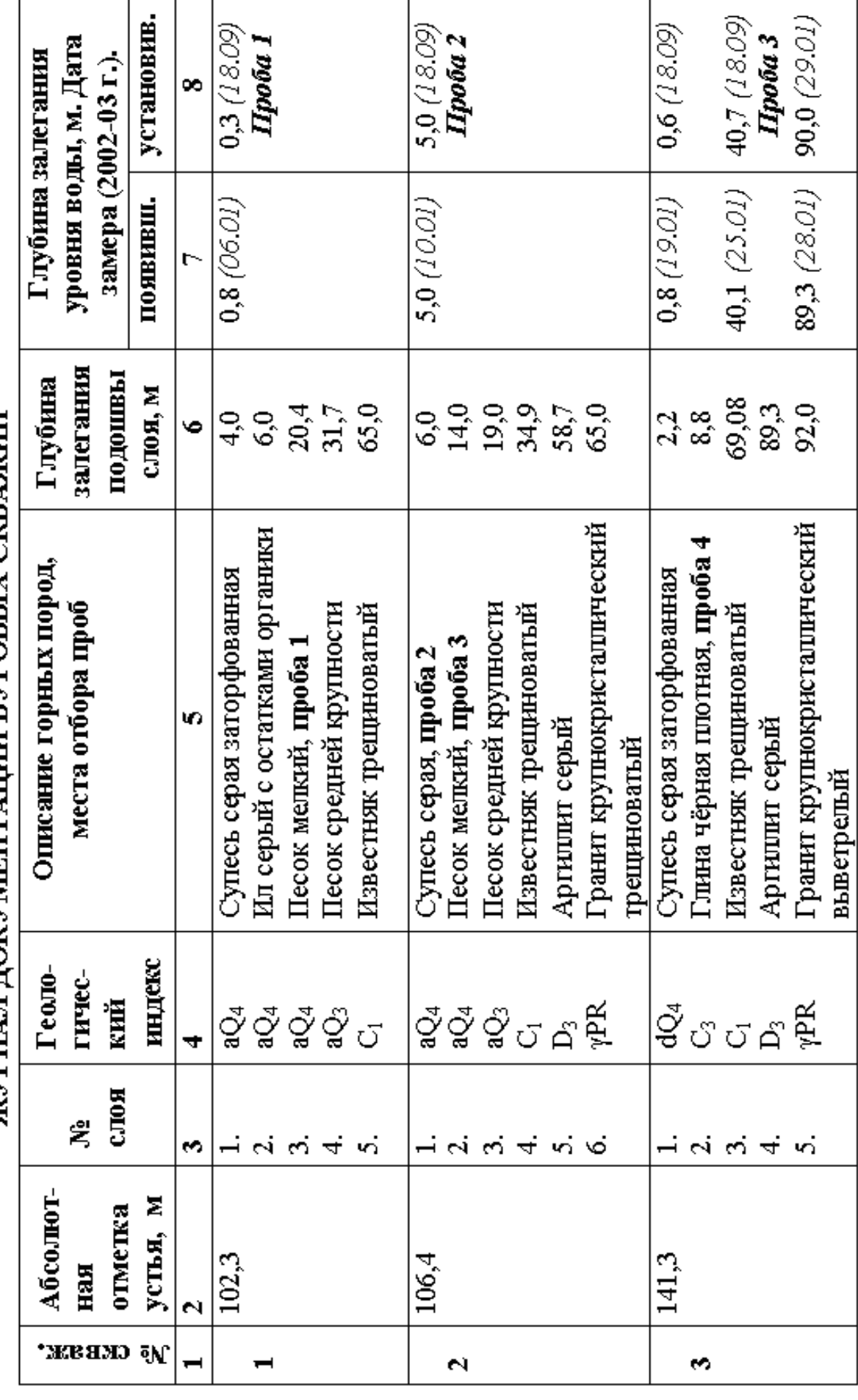

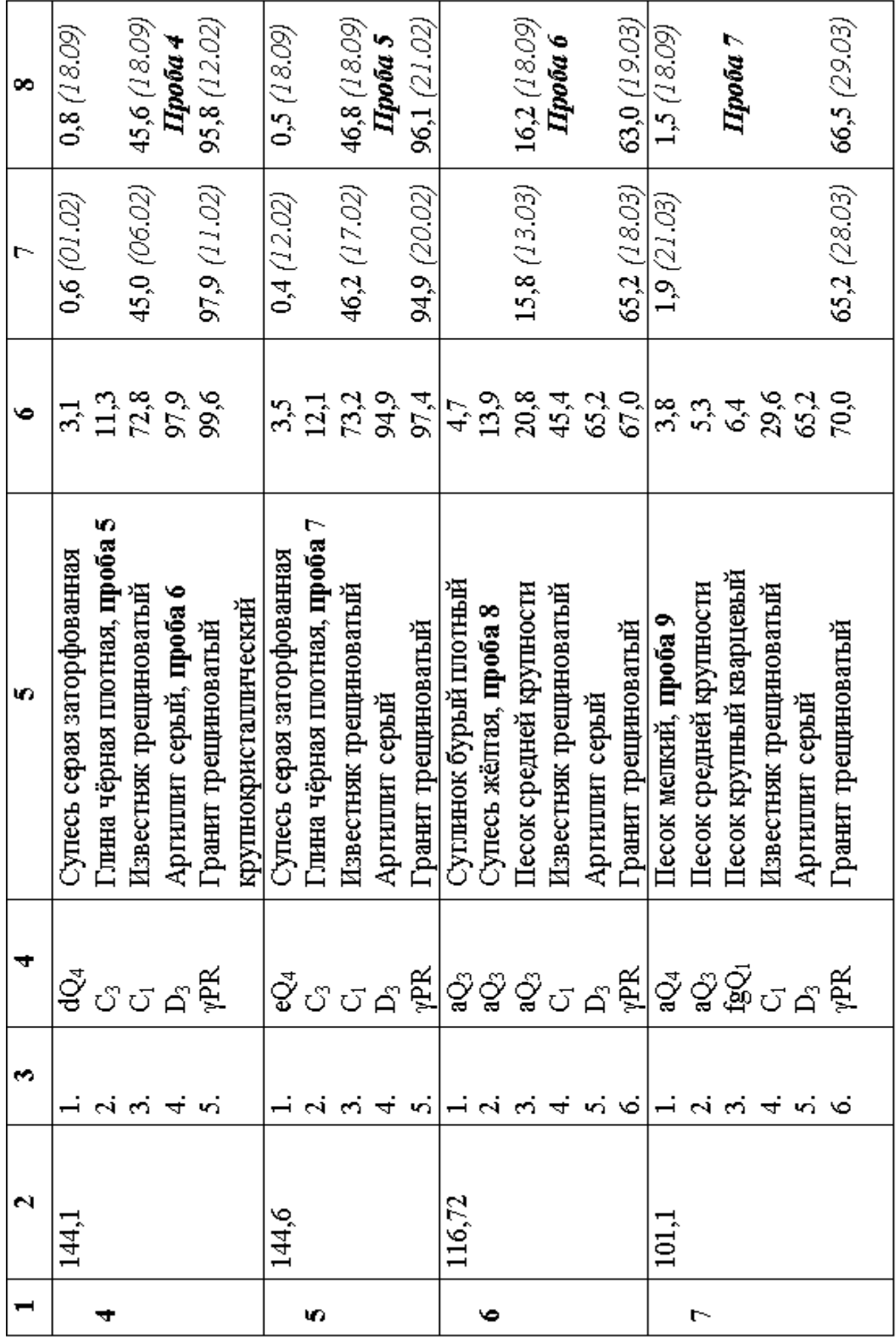

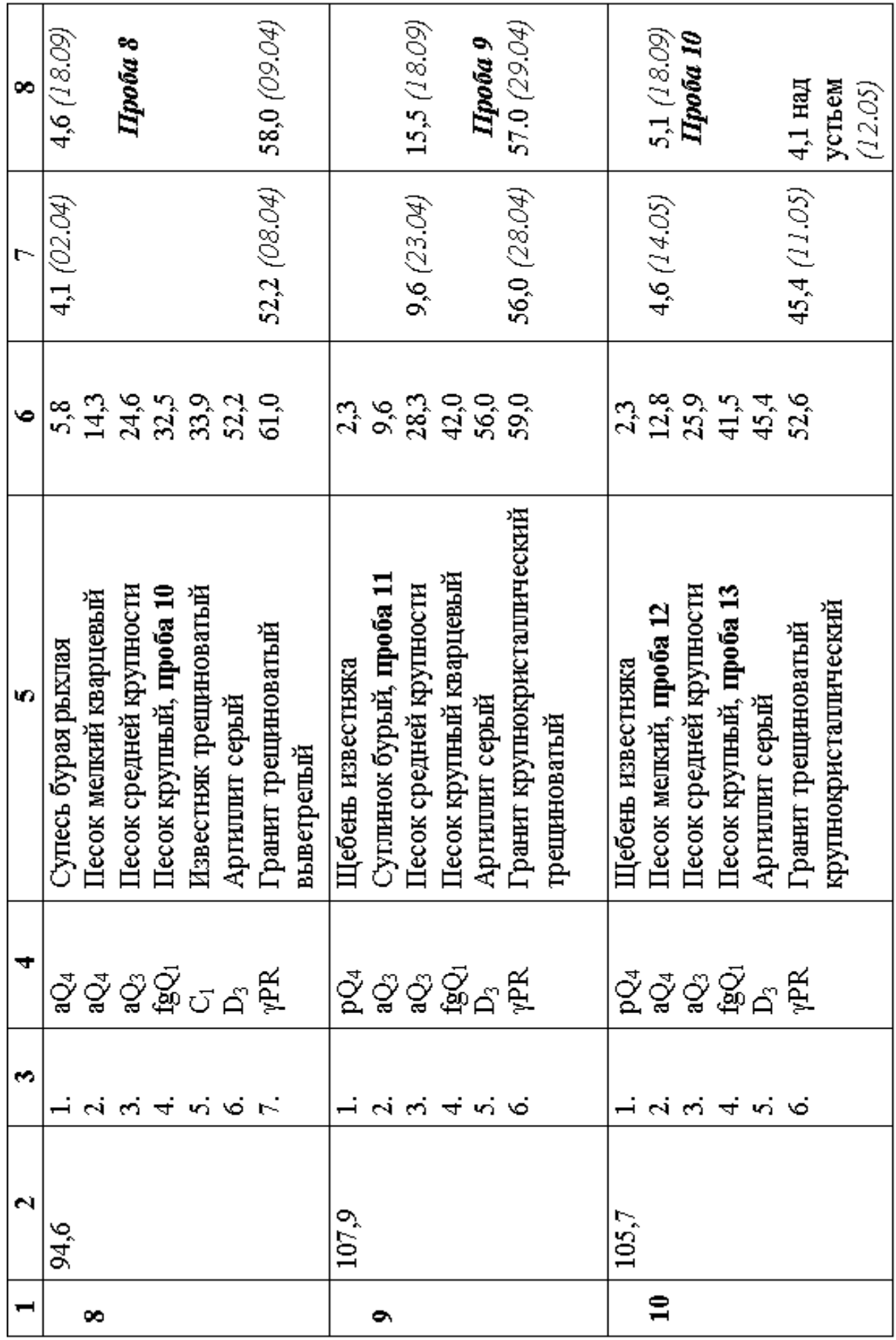

## **Приложение Б Условные обозначения**

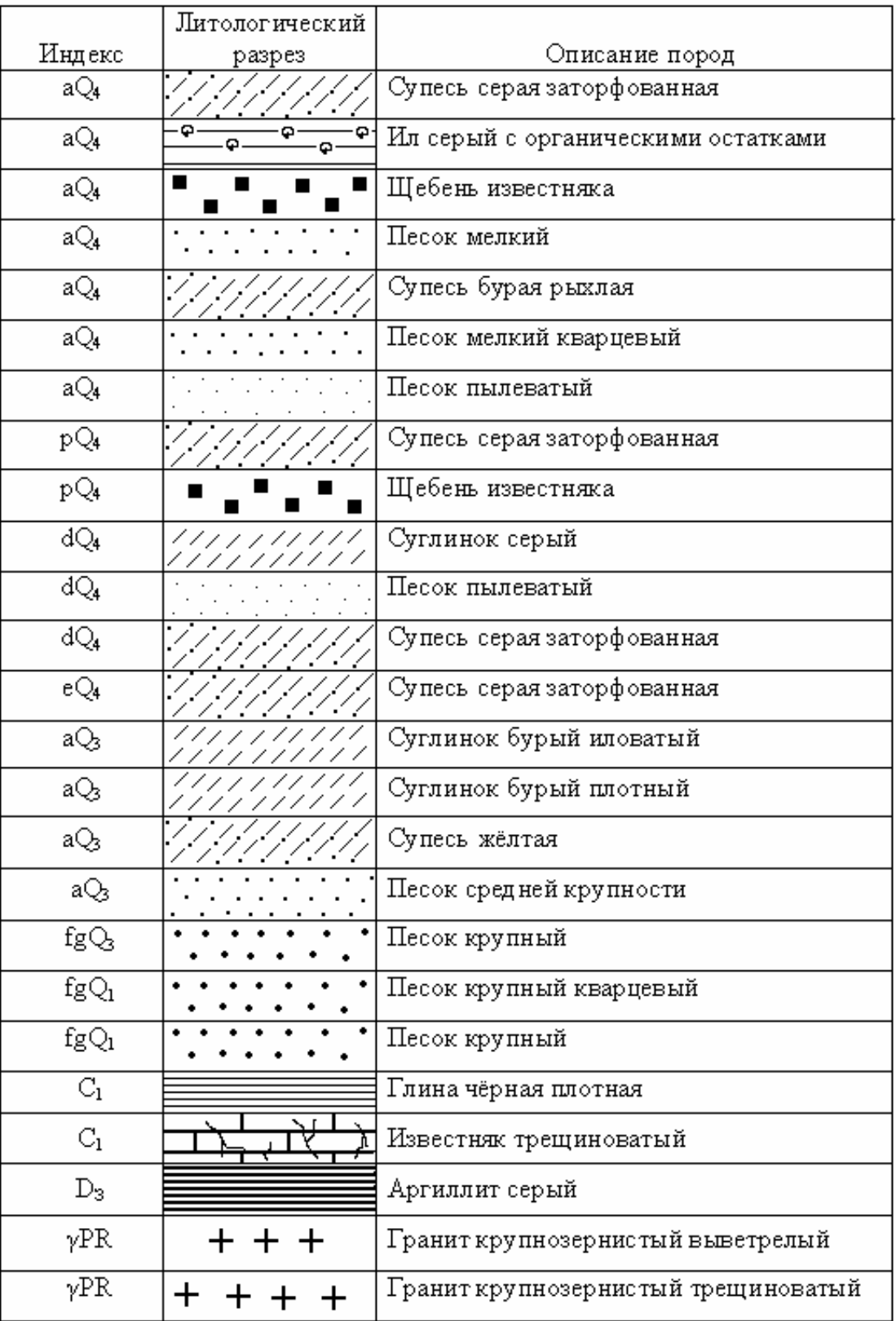

Таблица 16 – Условные обозначения